## Algorithms ROBERT SEDGEWICK | KEVIN WAYNE

# [Algorithms](http://algs4.cs.princeton.edu)

 $\bigstar$ 

ROBERT SEDGEWICK | KEVIN WAYNE

**<http://algs4.cs.princeton.edu>**

### DIJKSTRA'S ALGORITHM DEMO

- ・Consider vertices in increasing order of distance from <sup>s</sup> (non-tree vertex with the lowest distTo[] value).
- ・Add vertex to tree and relax all edges adjacent from that vertex.

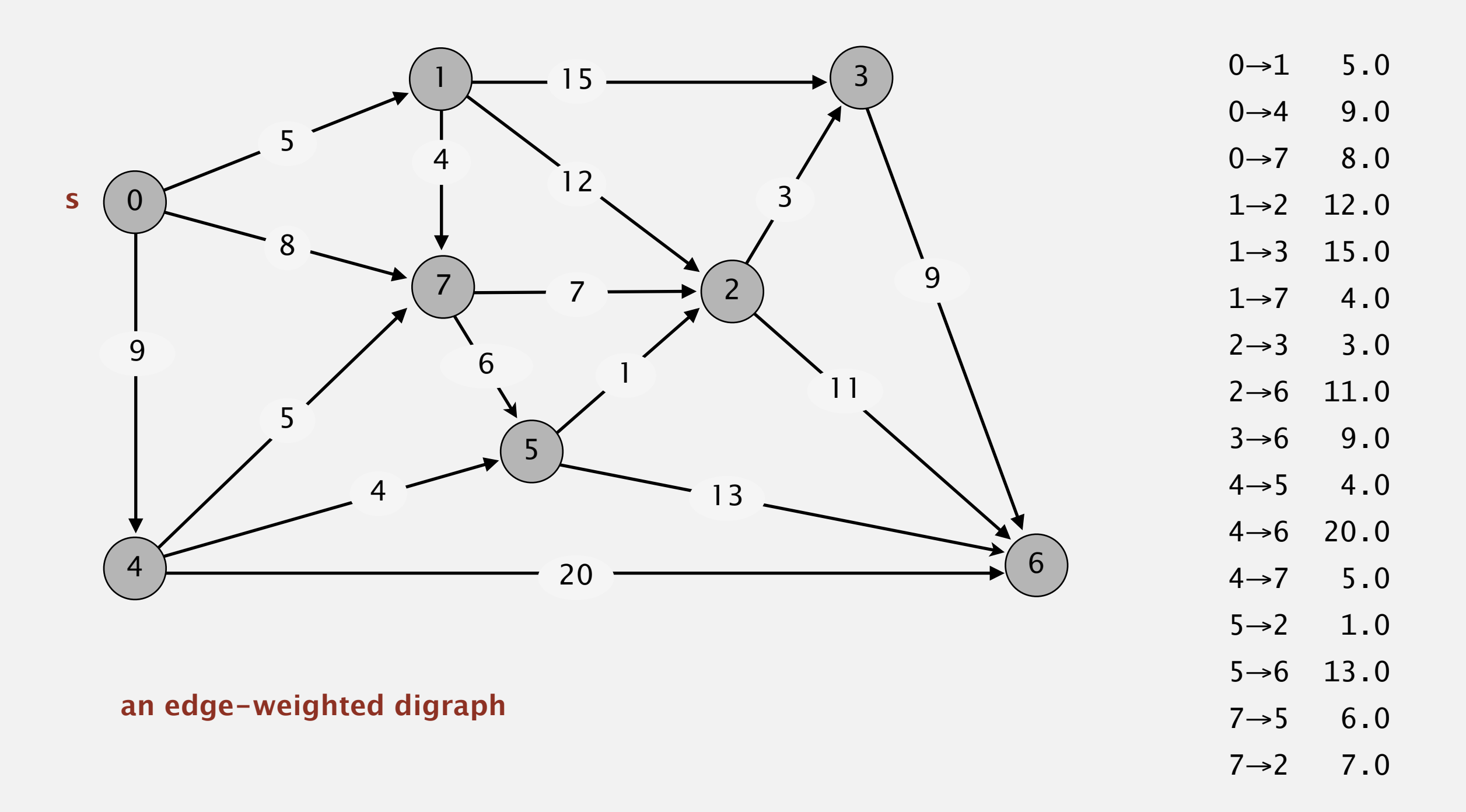

- ・Consider vertices in increasing order of distance from <sup>s</sup> (non-tree vertex with the lowest distTo[] value).
- ・Add vertex to tree and relax all edges adjacent from that vertex.

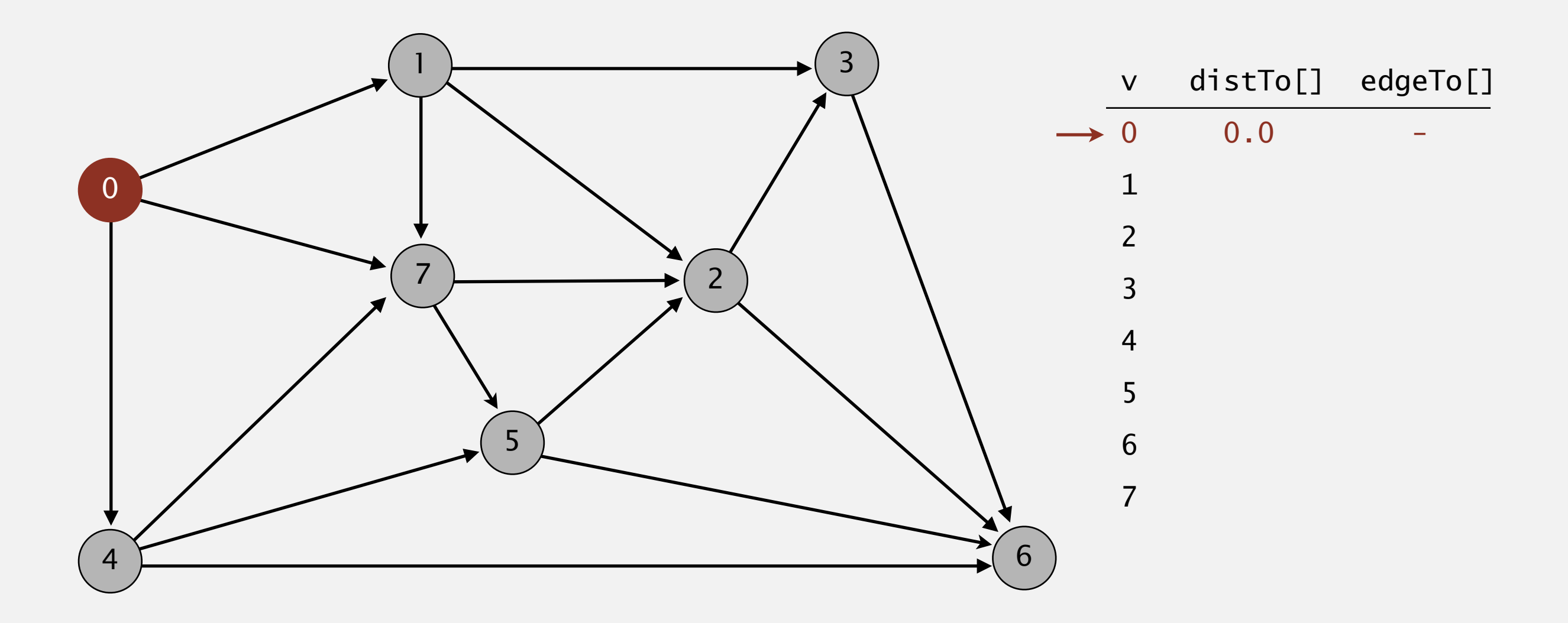

- ・Consider vertices in increasing order of distance from <sup>s</sup> (non-tree vertex with the lowest distTo[] value).
- ・Add vertex to tree and relax all edges adjacent from that vertex.

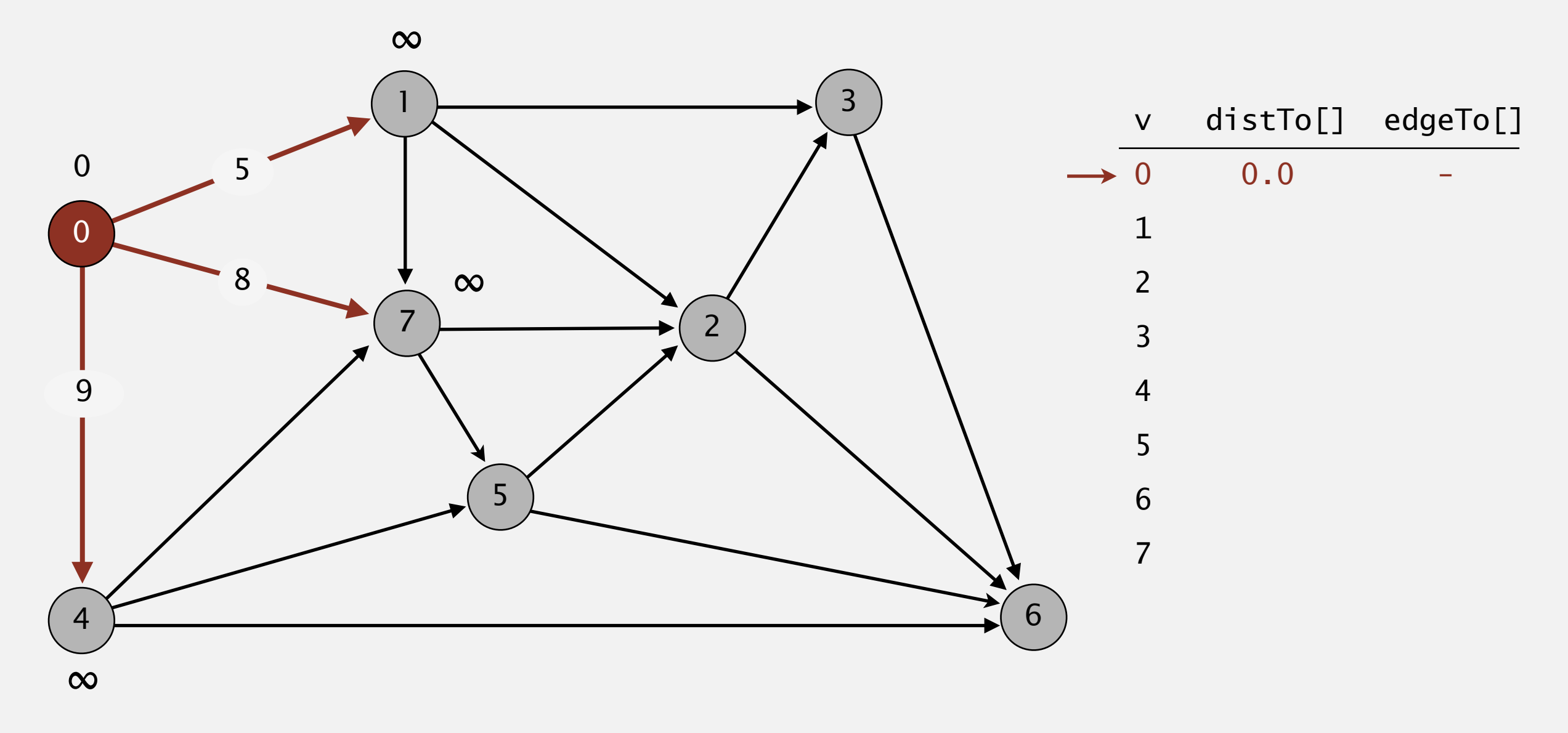

**relax all edges adjacent from 0**

- ・Consider vertices in increasing order of distance from <sup>s</sup> (non-tree vertex with the lowest distTo[] value).
- ・Add vertex to tree and relax all edges adjacent from that vertex.

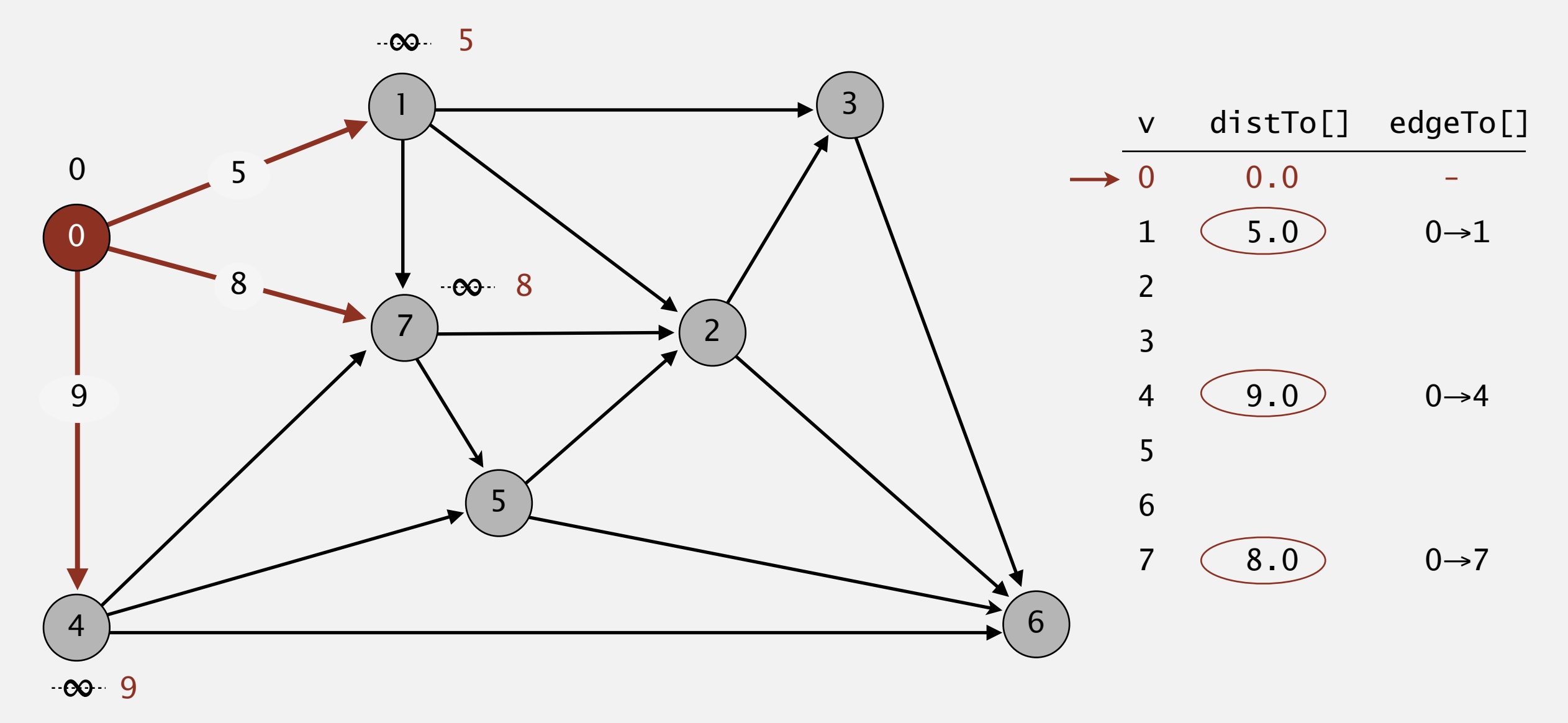

**relax all edges adjacent from 0**

- ・Consider vertices in increasing order of distance from <sup>s</sup> (non-tree vertex with the lowest distTo[] value).
- ・Add vertex to tree and relax all edges adjacent from that vertex.

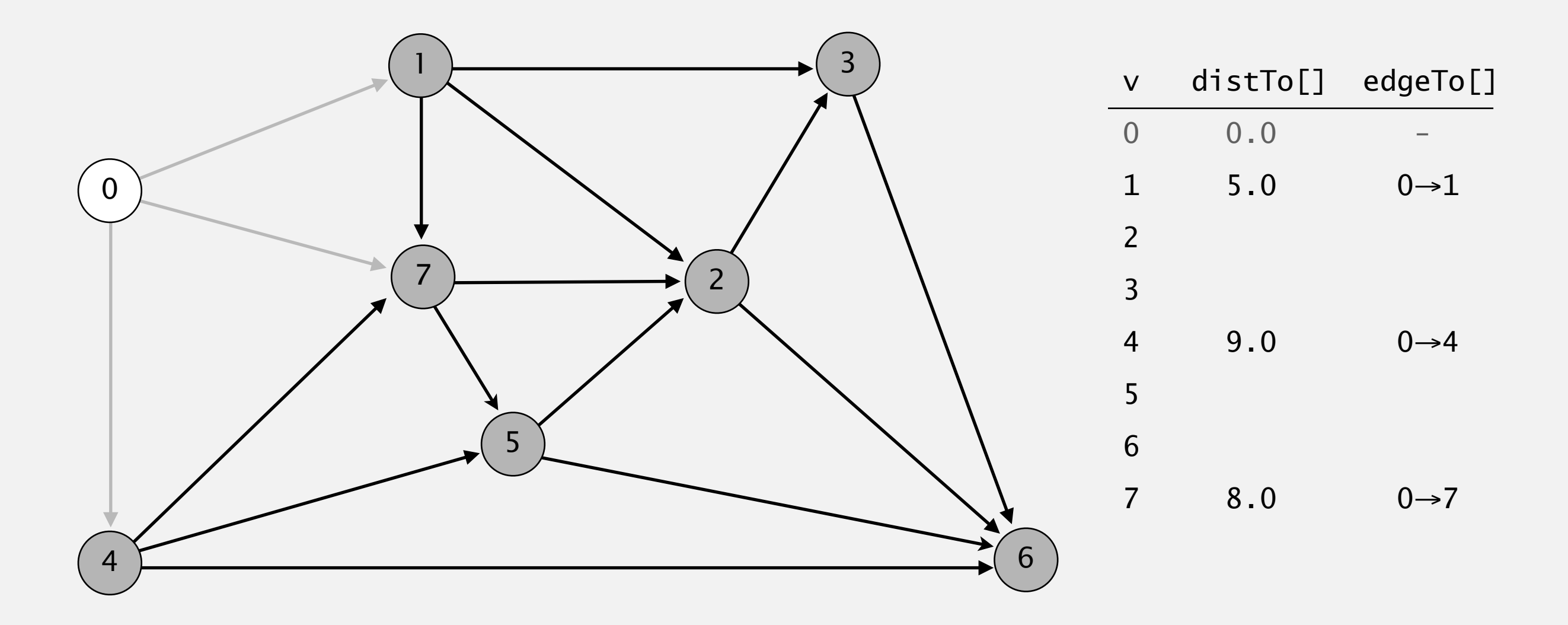

- ・Consider vertices in increasing order of distance from <sup>s</sup> (non-tree vertex with the lowest distTo[] value).
- ・Add vertex to tree and relax all edges adjacent from that vertex.

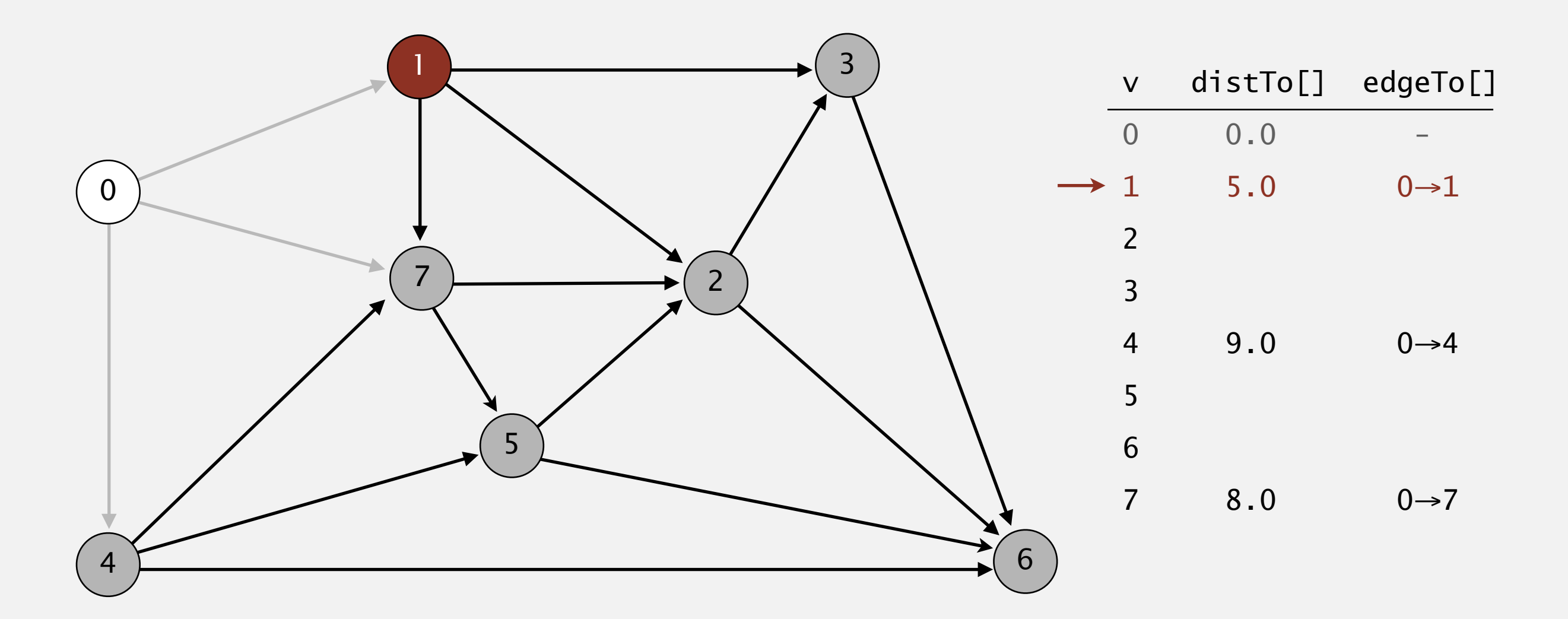

#### **choose vertex 1**

- ・Consider vertices in increasing order of distance from <sup>s</sup> (non-tree vertex with the lowest distTo[] value).
- ・Add vertex to tree and relax all edges adjacent from that vertex.

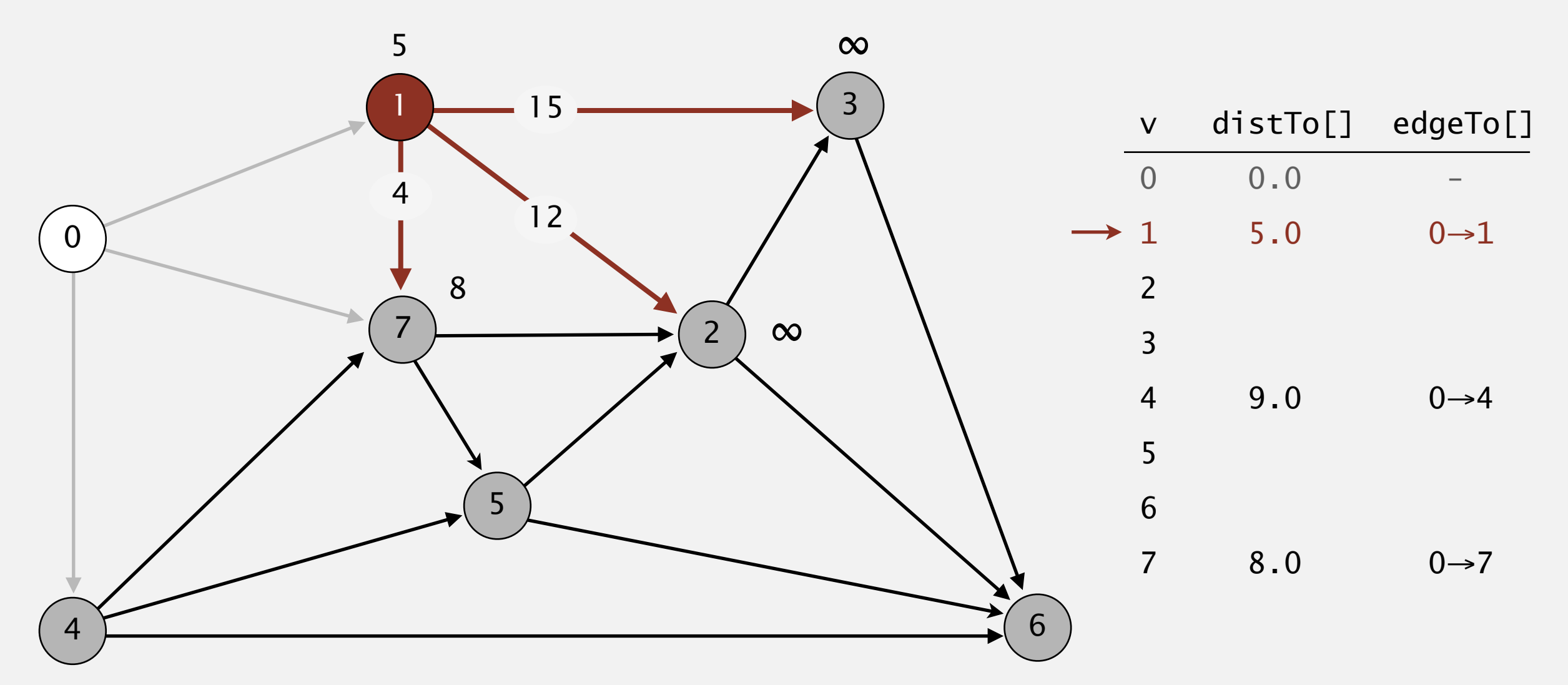

**relax all edges adjacent from 1**

- ・Consider vertices in increasing order of distance from <sup>s</sup> (non-tree vertex with the lowest distTo[] value).
- ・Add vertex to tree and relax all edges adjacent from that vertex.

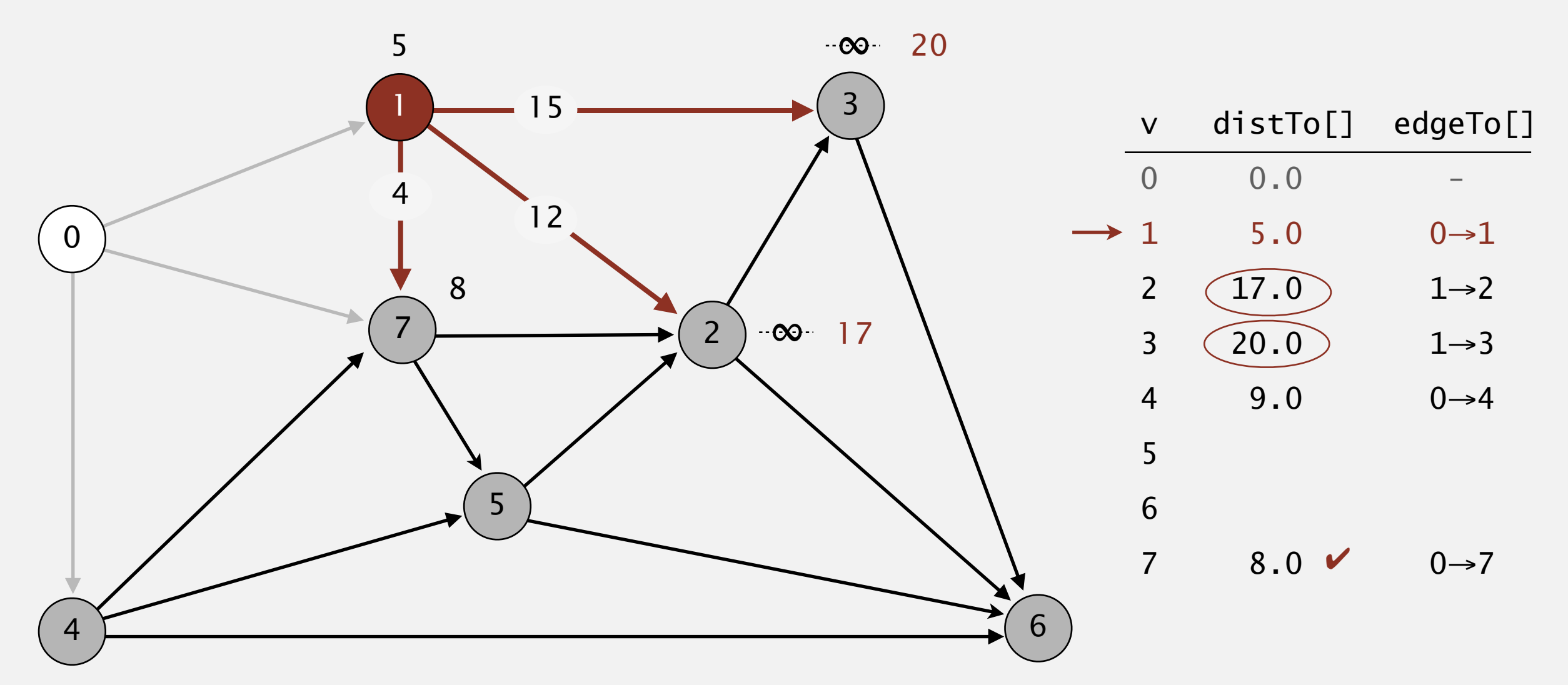

**relax all edges adjacent from 1**

- ・Consider vertices in increasing order of distance from <sup>s</sup> (non-tree vertex with the lowest distTo[] value).
- ・Add vertex to tree and relax all edges adjacent from that vertex.

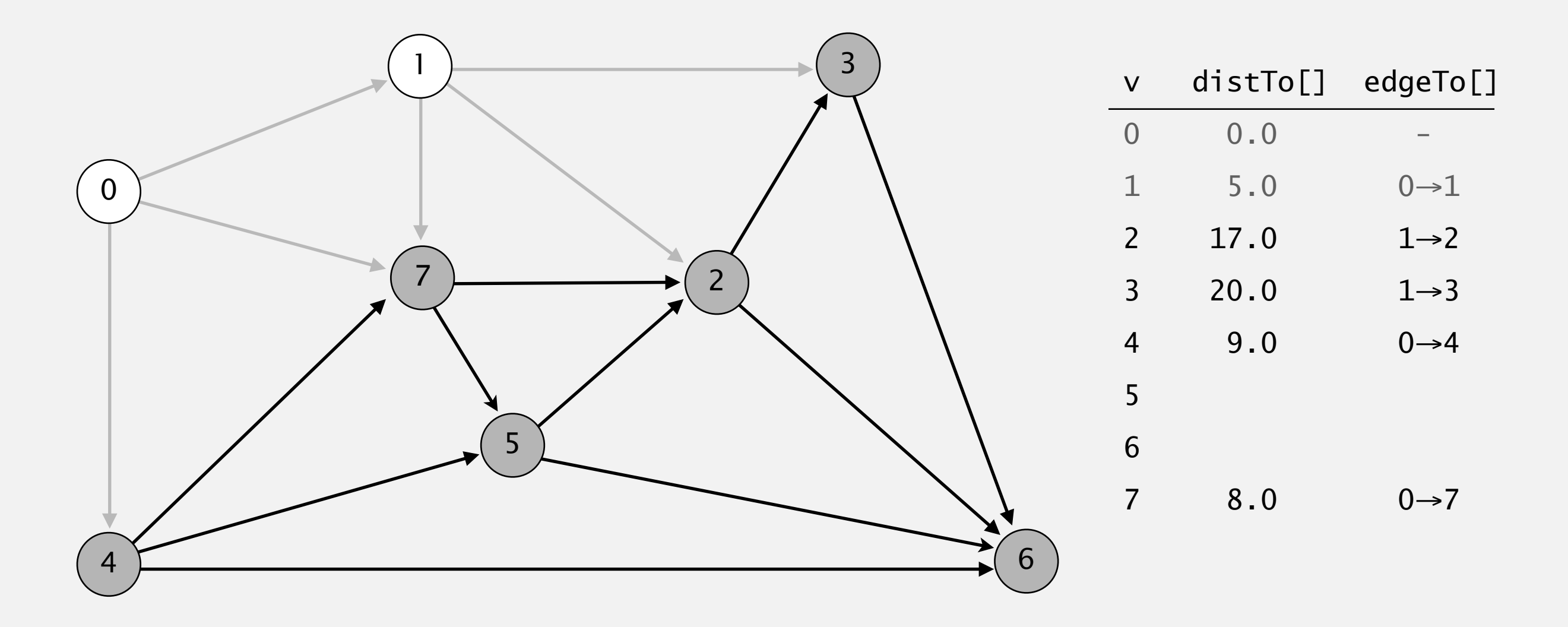

- ・Consider vertices in increasing order of distance from <sup>s</sup> (non-tree vertex with the lowest distTo[] value).
- ・Add vertex to tree and relax all edges adjacent from that vertex.

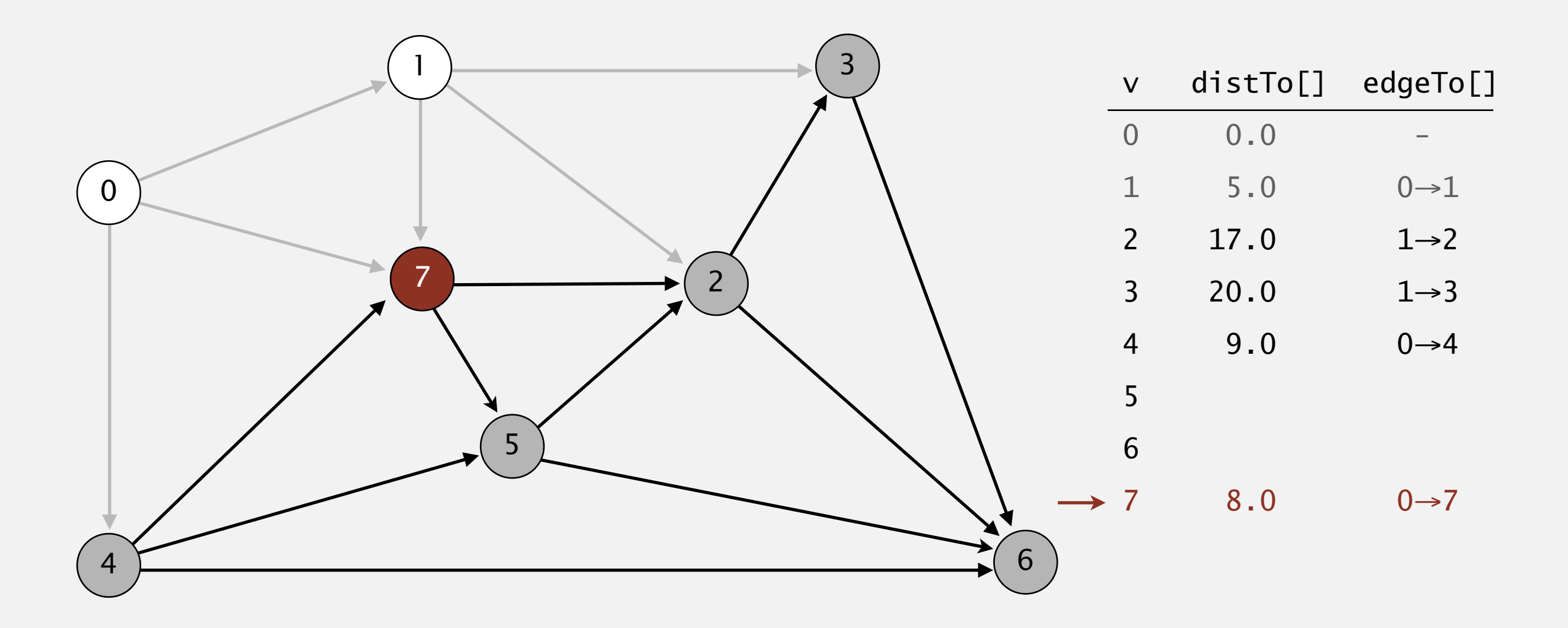

#### **choose vertex 7**

- ・Consider vertices in increasing order of distance from <sup>s</sup> (non-tree vertex with the lowest distTo[] value).
- ・Add vertex to tree and relax all edges adjacent from that vertex.

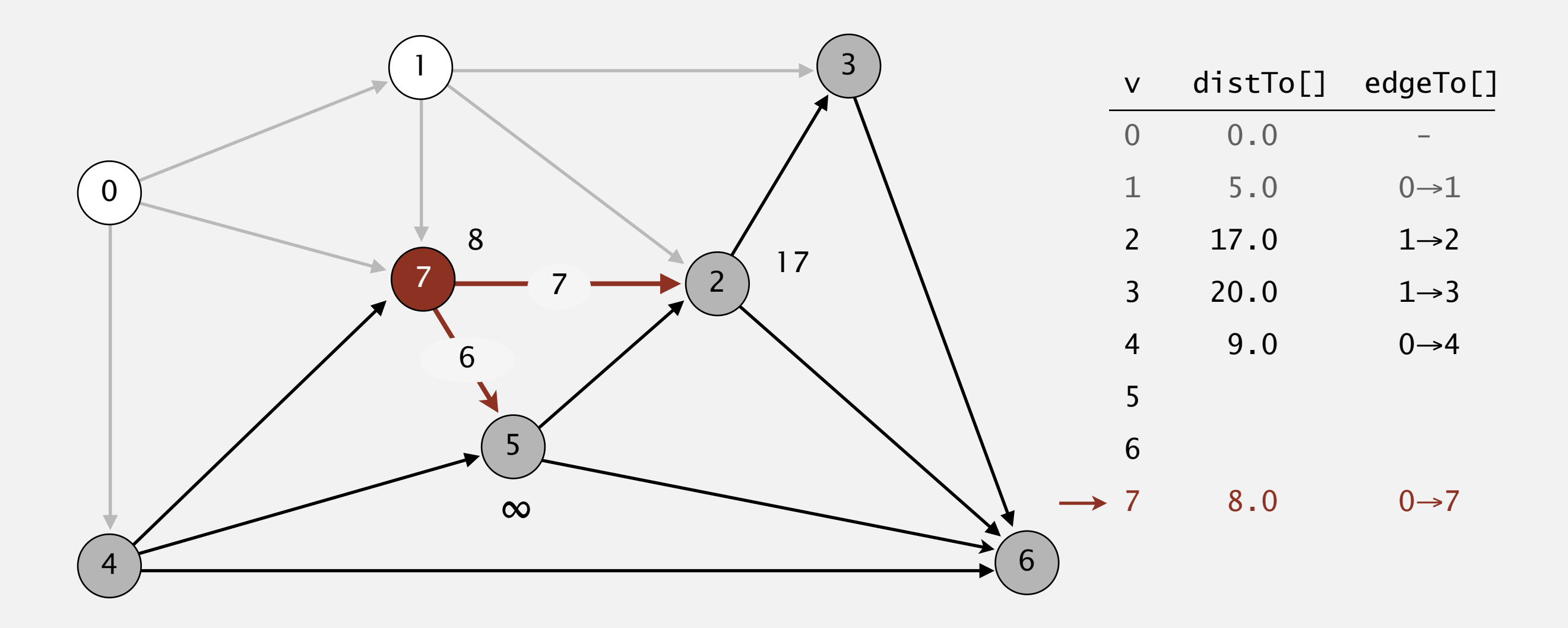

**relax all edges adjacent from 7**

- ・Consider vertices in increasing order of distance from <sup>s</sup> (non-tree vertex with the lowest distTo[] value).
- ・Add vertex to tree and relax all edges adjacent from that vertex.

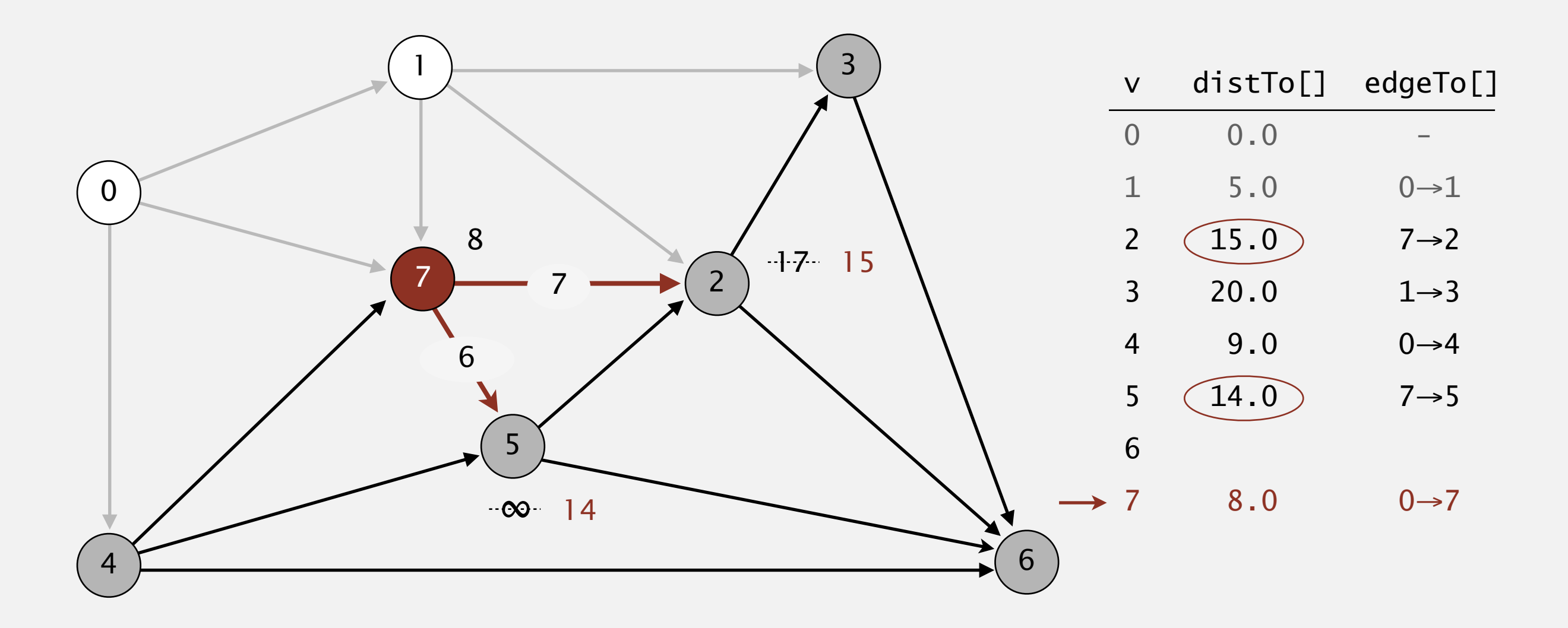

**relax all edges adjacent from 7**

- ・Consider vertices in increasing order of distance from <sup>s</sup> (non-tree vertex with the lowest distTo[] value).
- ・Add vertex to tree and relax all edges adjacent from that vertex.

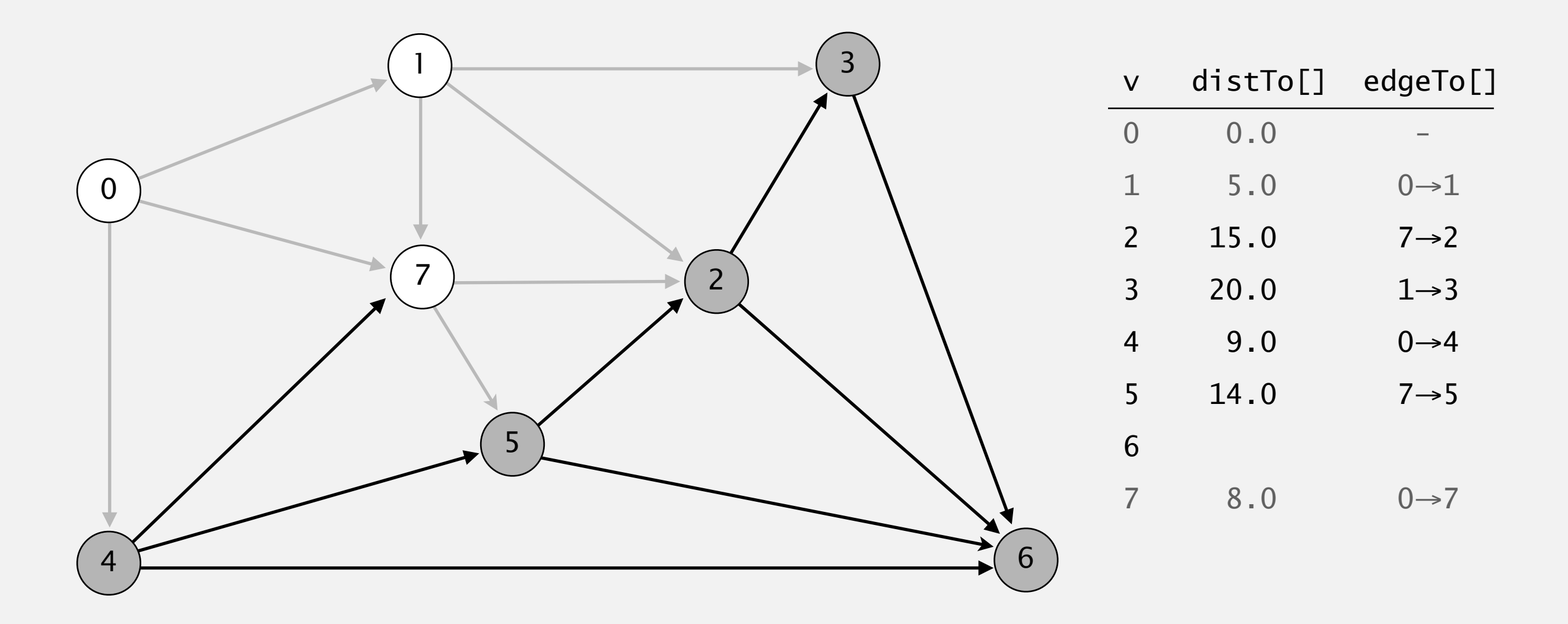

- ・Consider vertices in increasing order of distance from <sup>s</sup> (non-tree vertex with the lowest distTo[] value).
- ・Add vertex to tree and relax all edges adjacent from that vertex.

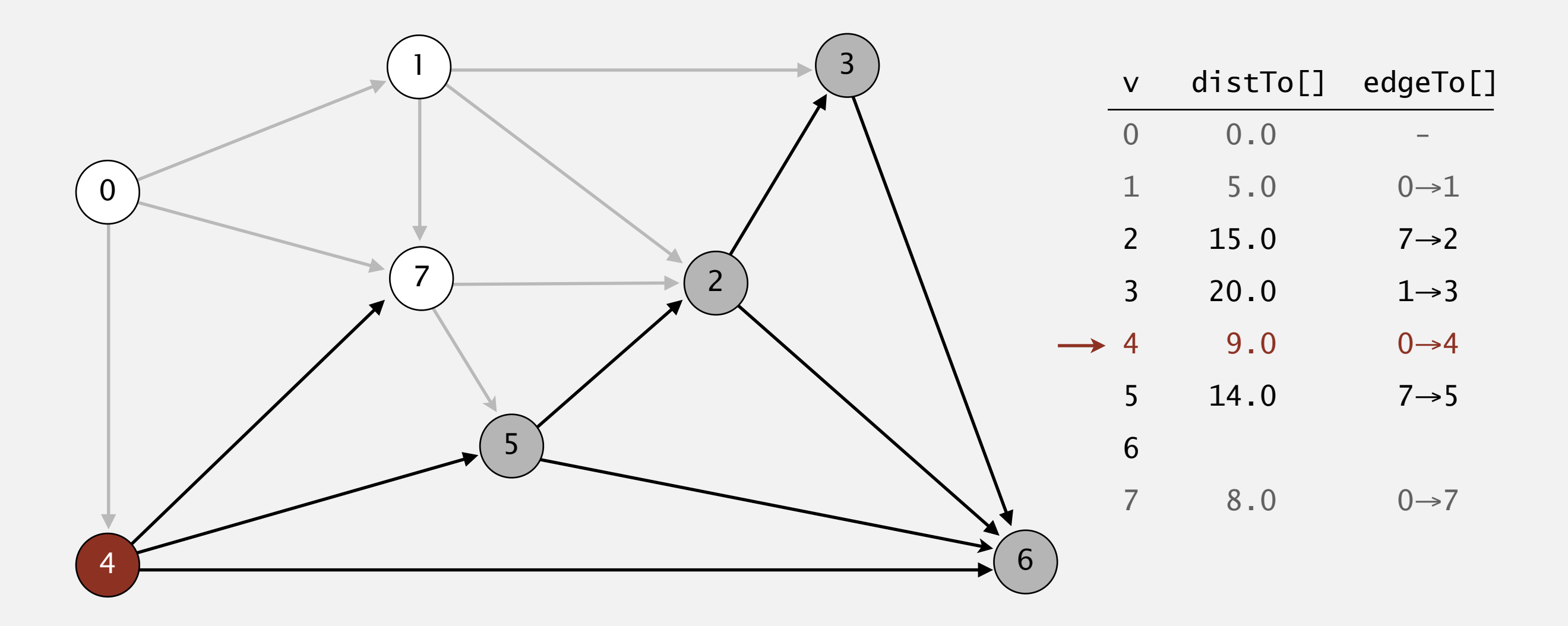

- ・Consider vertices in increasing order of distance from <sup>s</sup> (non-tree vertex with the lowest distTo[] value).
- ・Add vertex to tree and relax all edges adjacent from that vertex.

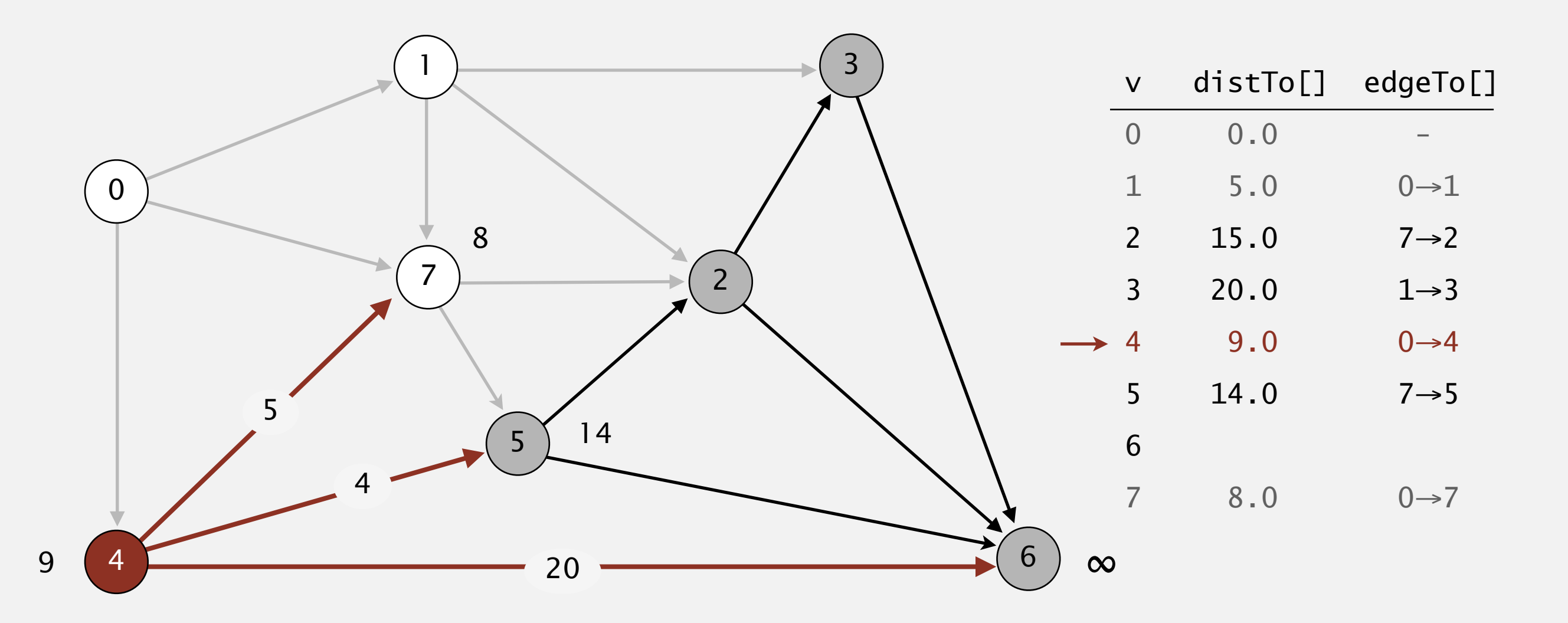

#### **relax all edges adjacent from 4**

- ・Consider vertices in increasing order of distance from <sup>s</sup> (non-tree vertex with the lowest distTo[] value).
- ・Add vertex to tree and relax all edges adjacent from that vertex.

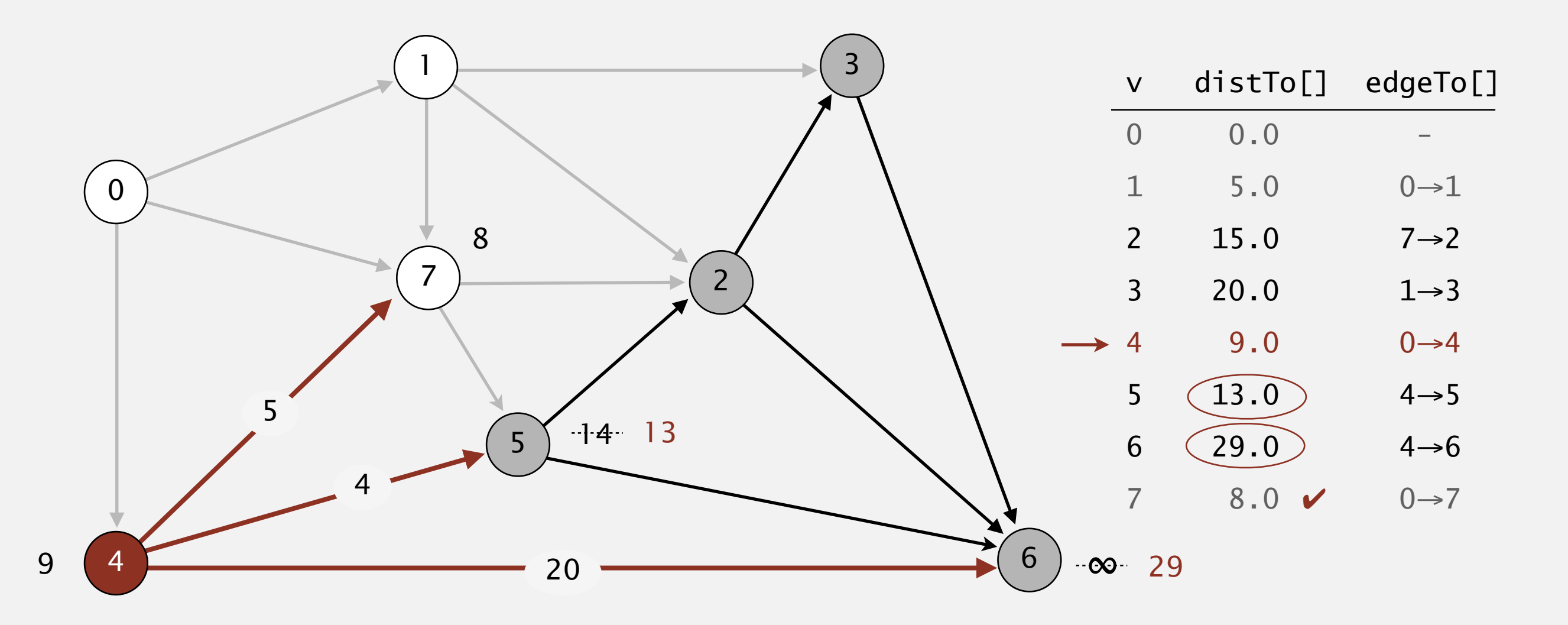

**relax all edges adjacent from 4**

- ・Consider vertices in increasing order of distance from <sup>s</sup> (non-tree vertex with the lowest distTo[] value).
- ・Add vertex to tree and relax all edges adjacent from that vertex.

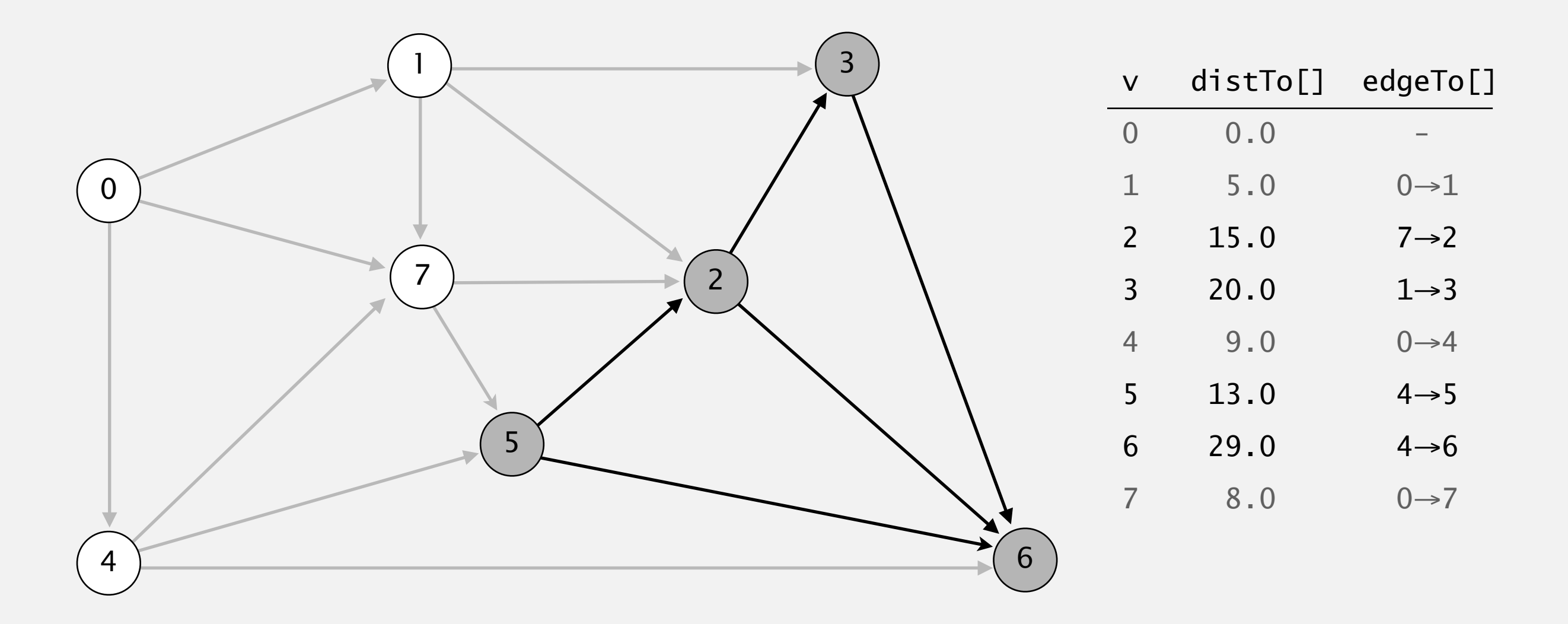

- ・Consider vertices in increasing order of distance from <sup>s</sup> (non-tree vertex with the lowest distTo[] value).
- ・Add vertex to tree and relax all edges adjacent from that vertex.

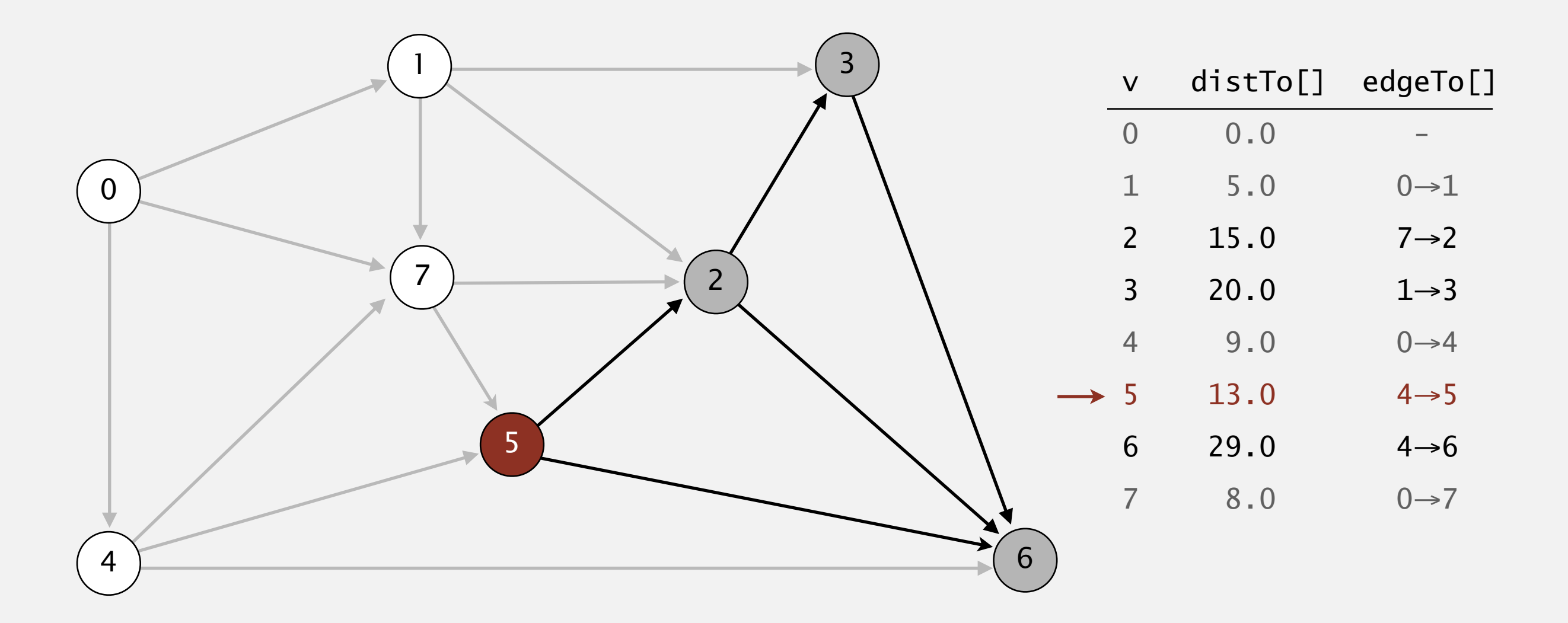

#### **select vertex 5**

- ・Consider vertices in increasing order of distance from <sup>s</sup> (non-tree vertex with the lowest distTo[] value).
- ・Add vertex to tree and relax all edges adjacent from that vertex.

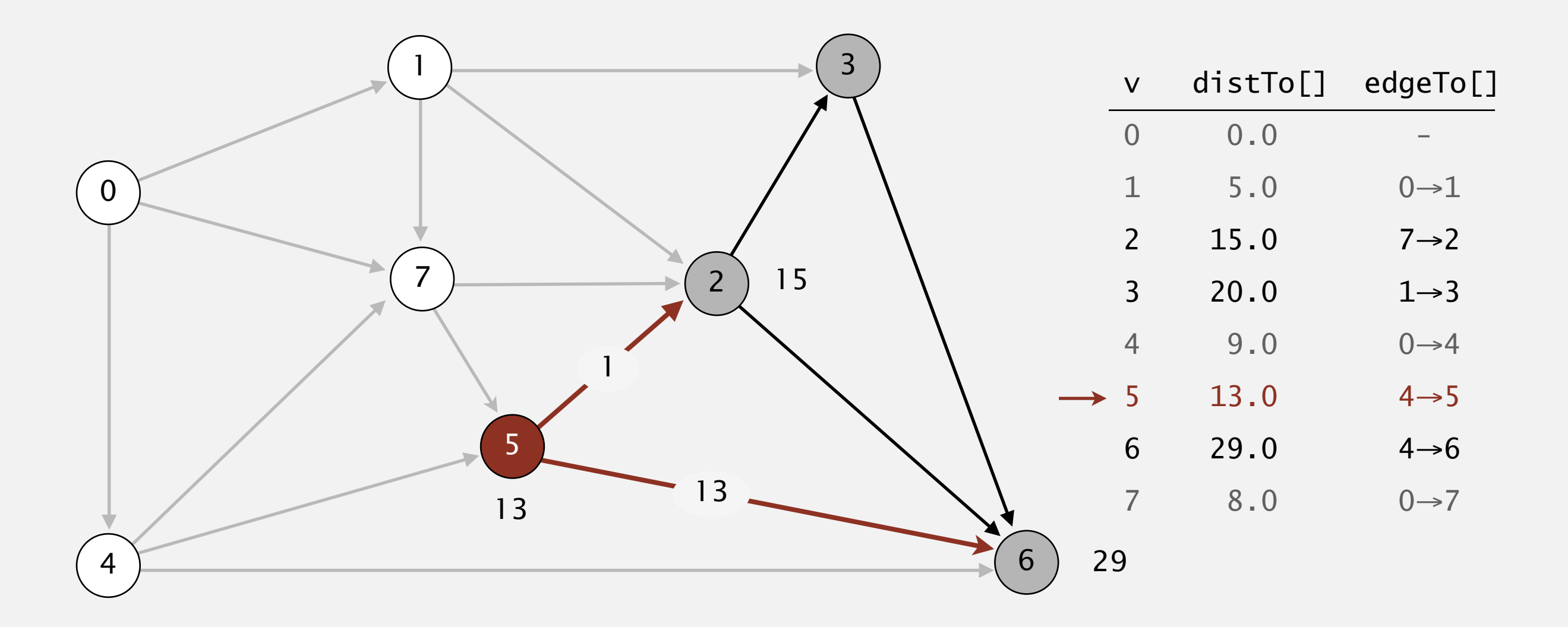

- ・Consider vertices in increasing order of distance from <sup>s</sup> (non-tree vertex with the lowest distTo[] value).
- ・Add vertex to tree and relax all edges adjacent from that vertex.

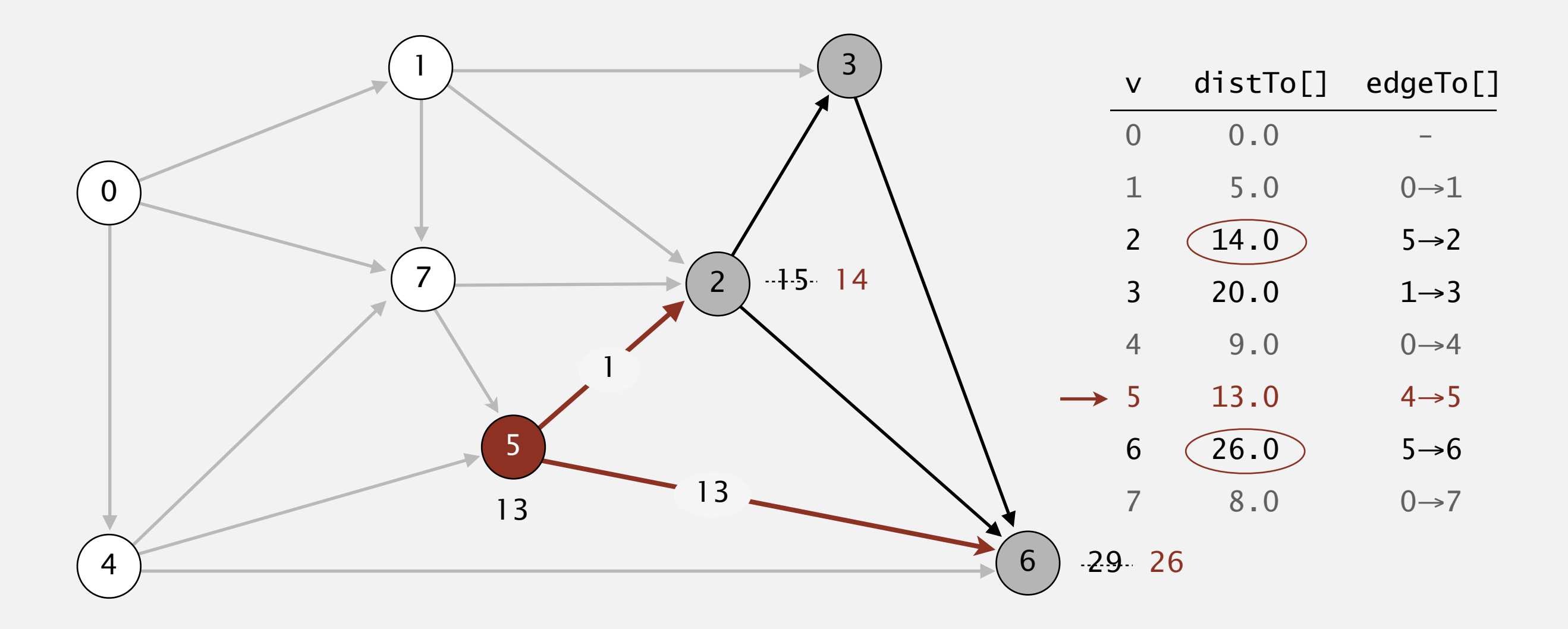

**relax all edges adjacent from 5**

- ・Consider vertices in increasing order of distance from <sup>s</sup> (non-tree vertex with the lowest distTo[] value).
- ・Add vertex to tree and relax all edges adjacent from that vertex.

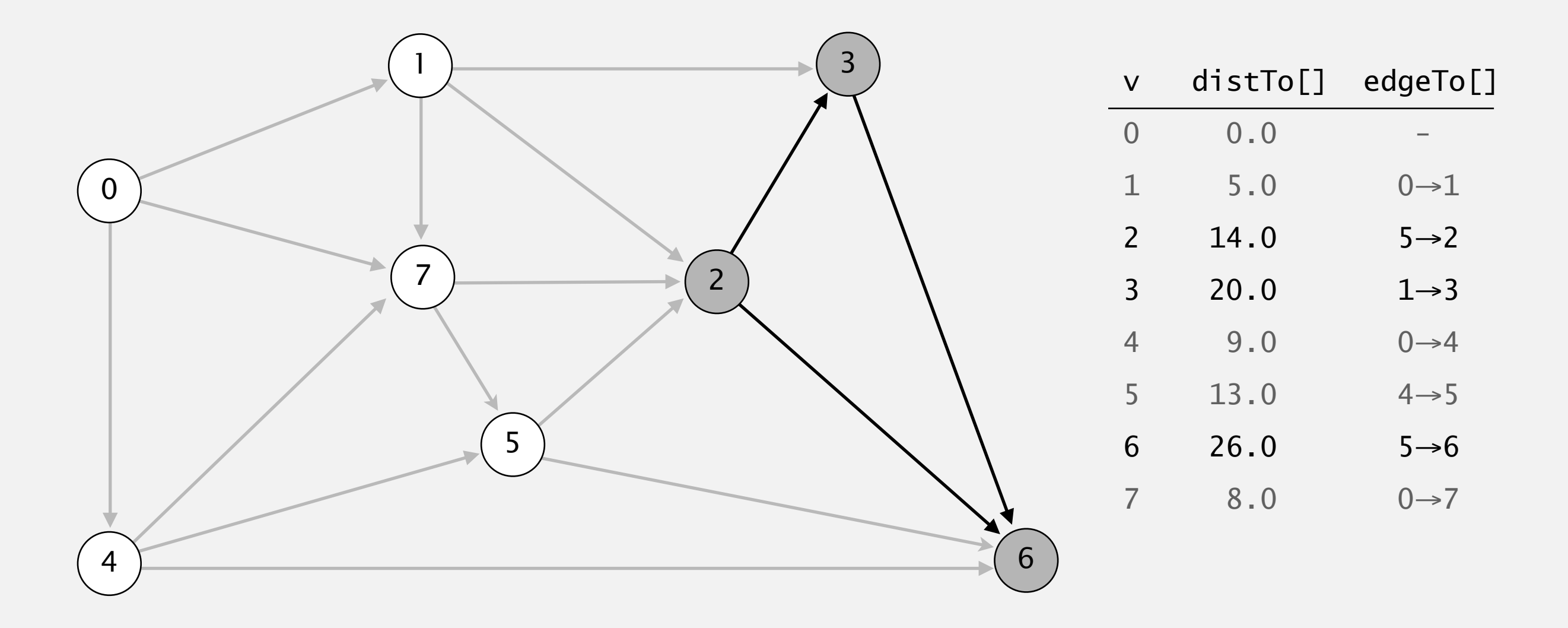

- ・Consider vertices in increasing order of distance from <sup>s</sup> (non-tree vertex with the lowest distTo[] value).
- ・Add vertex to tree and relax all edges adjacent from that vertex.

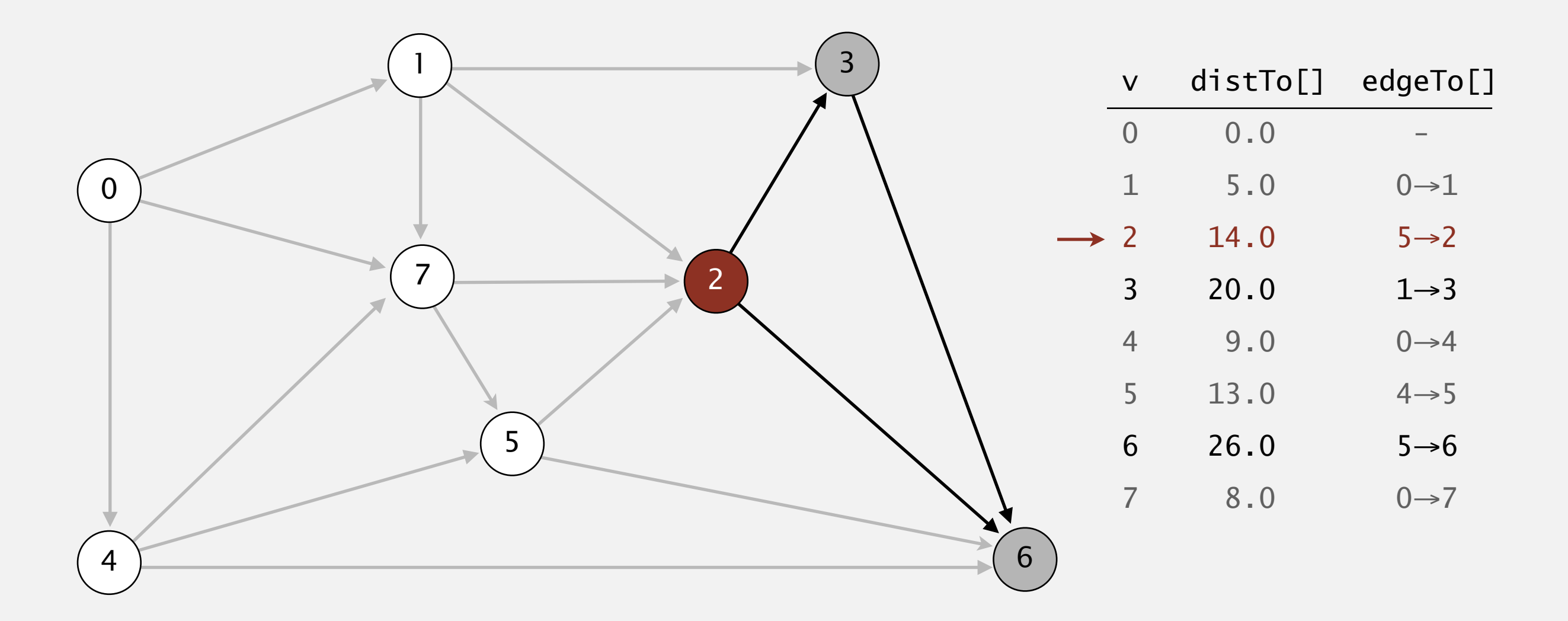

#### **select vertex 2**

- ・Consider vertices in increasing order of distance from <sup>s</sup> (non-tree vertex with the lowest distTo[] value).
- ・Add vertex to tree and relax all edges adjacent from that vertex.

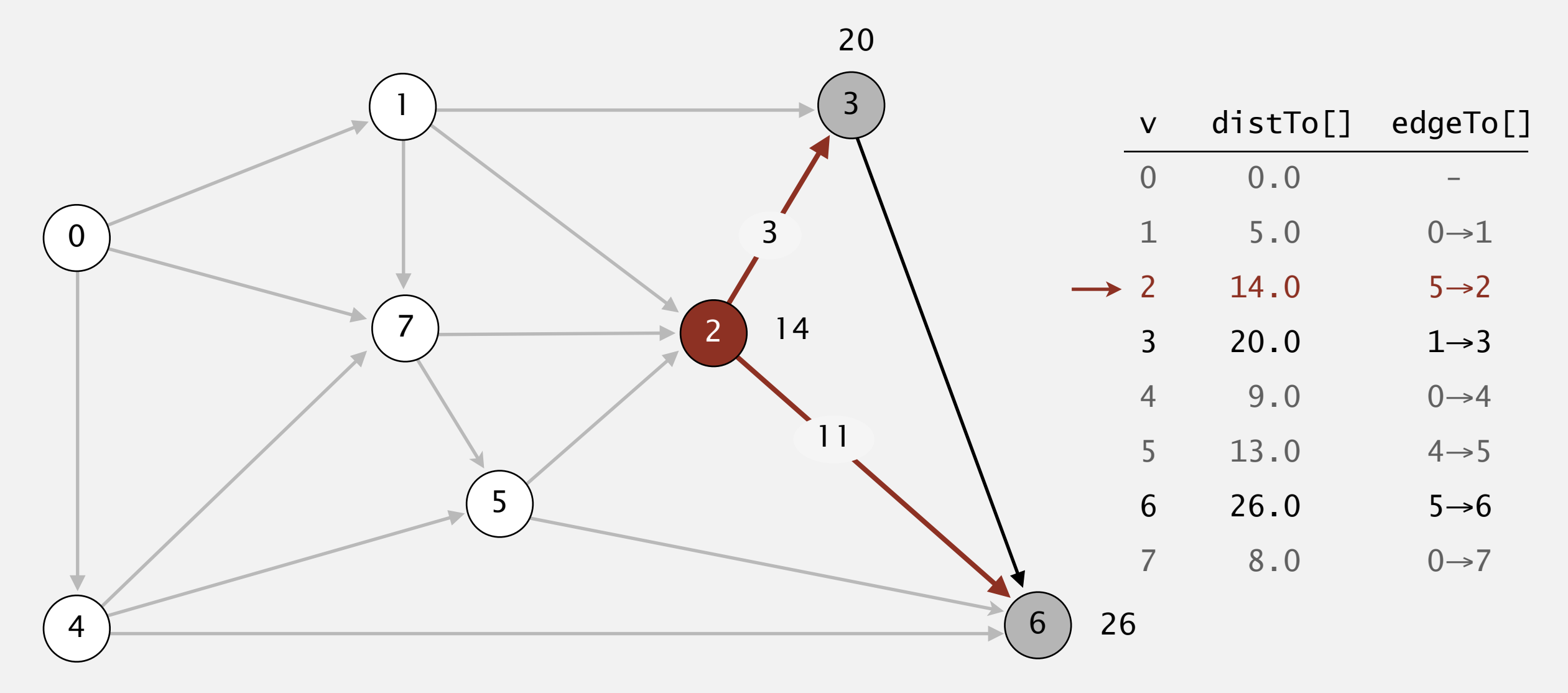

#### **relax all edges adjacent from 2**

- ・Consider vertices in increasing order of distance from <sup>s</sup> (non-tree vertex with the lowest distTo[] value).
- ・Add vertex to tree and relax all edges adjacent from that vertex.

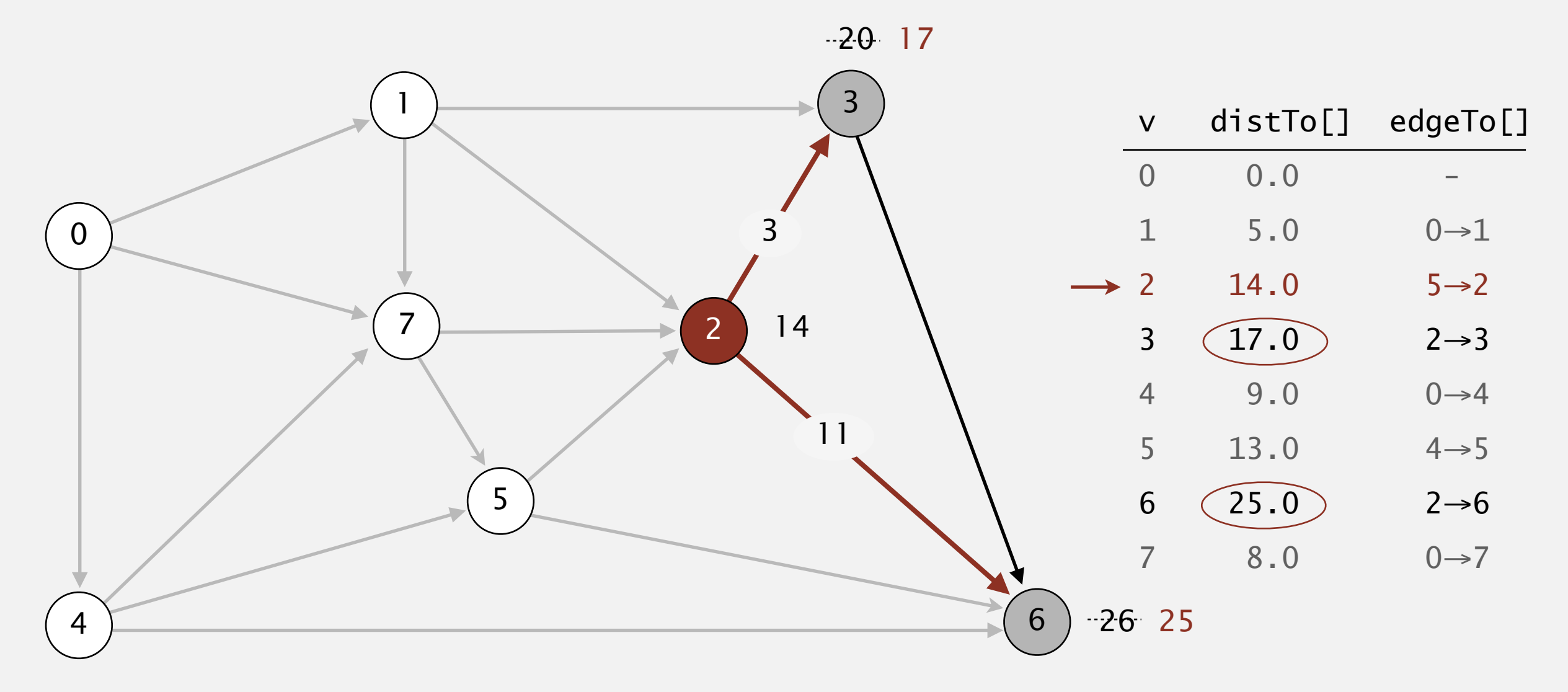

- ・Consider vertices in increasing order of distance from <sup>s</sup> (non-tree vertex with the lowest distTo[] value).
- ・Add vertex to tree and relax all edges adjacent from that vertex.

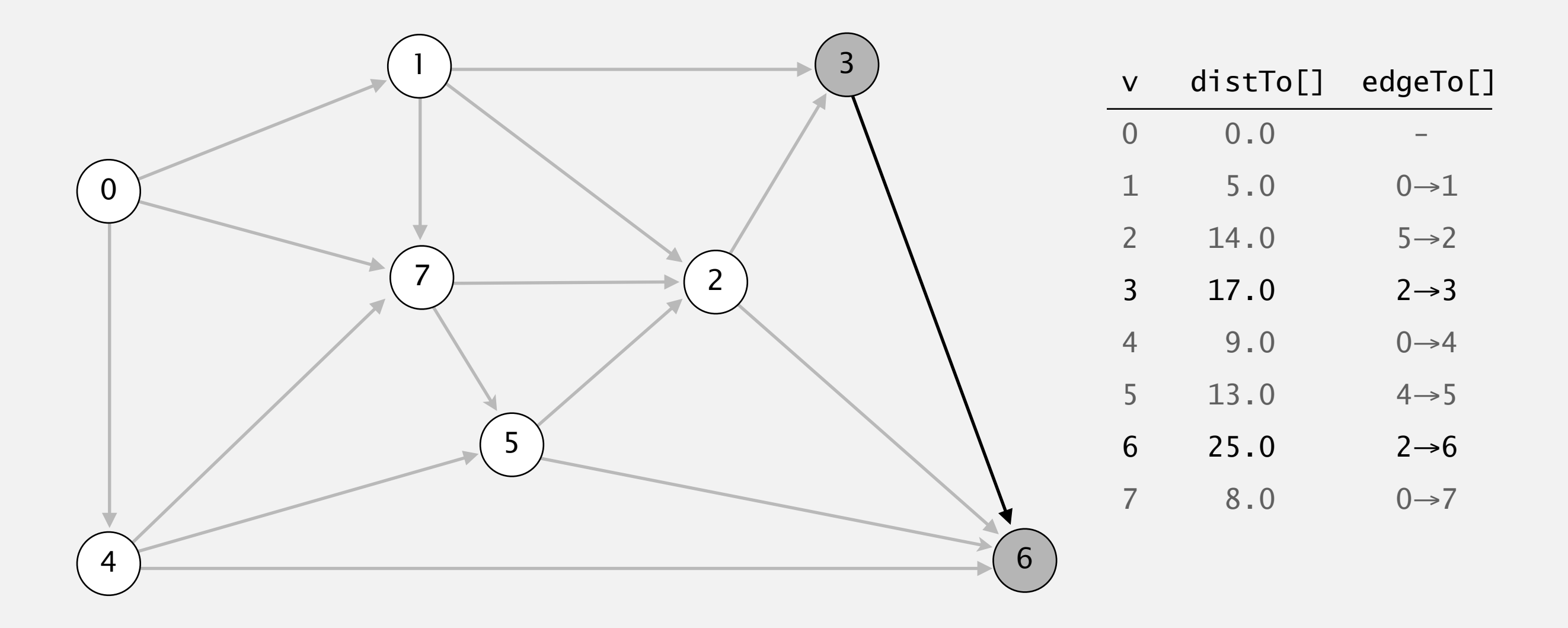

- ・Consider vertices in increasing order of distance from <sup>s</sup> (non-tree vertex with the lowest distTo[] value).
- ・Add vertex to tree and relax all edges adjacent from that vertex.

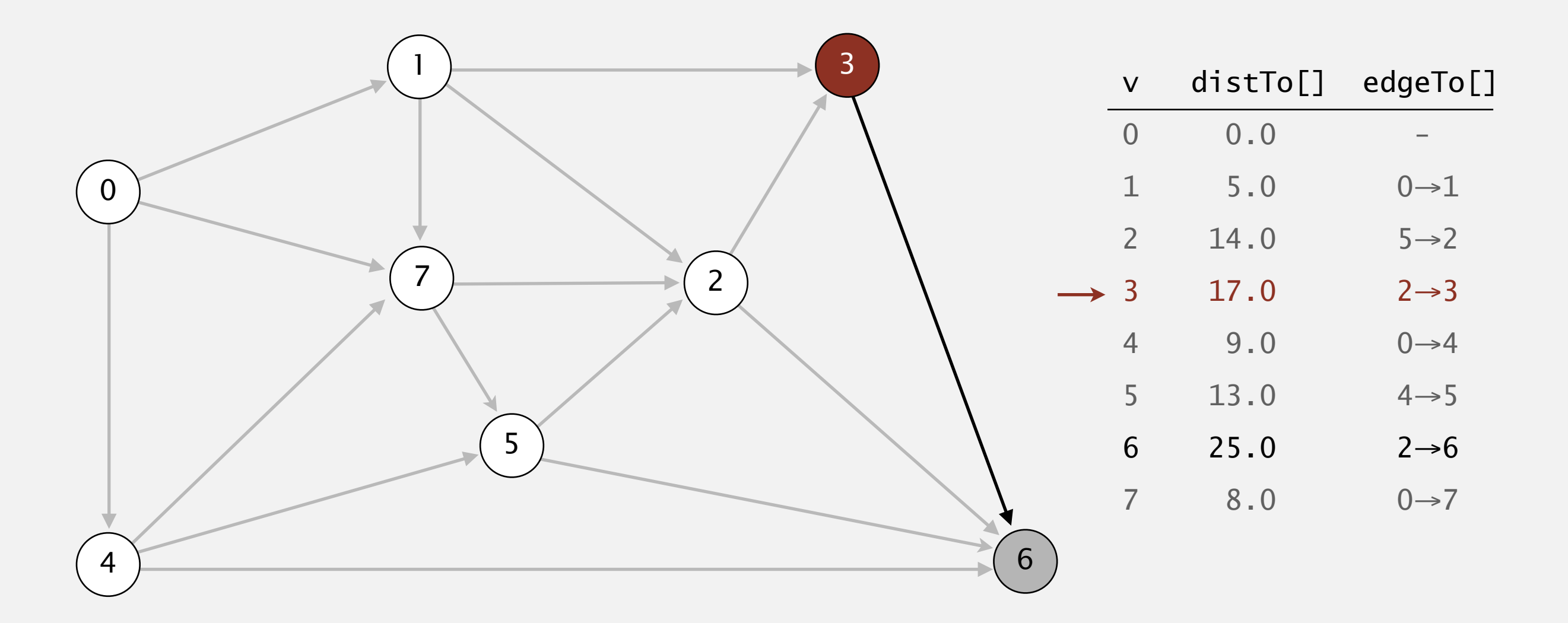

#### **select vertex 3**

- ・Consider vertices in increasing order of distance from <sup>s</sup> (non-tree vertex with the lowest distTo[] value).
- ・Add vertex to tree and relax all edges adjacent from that vertex.

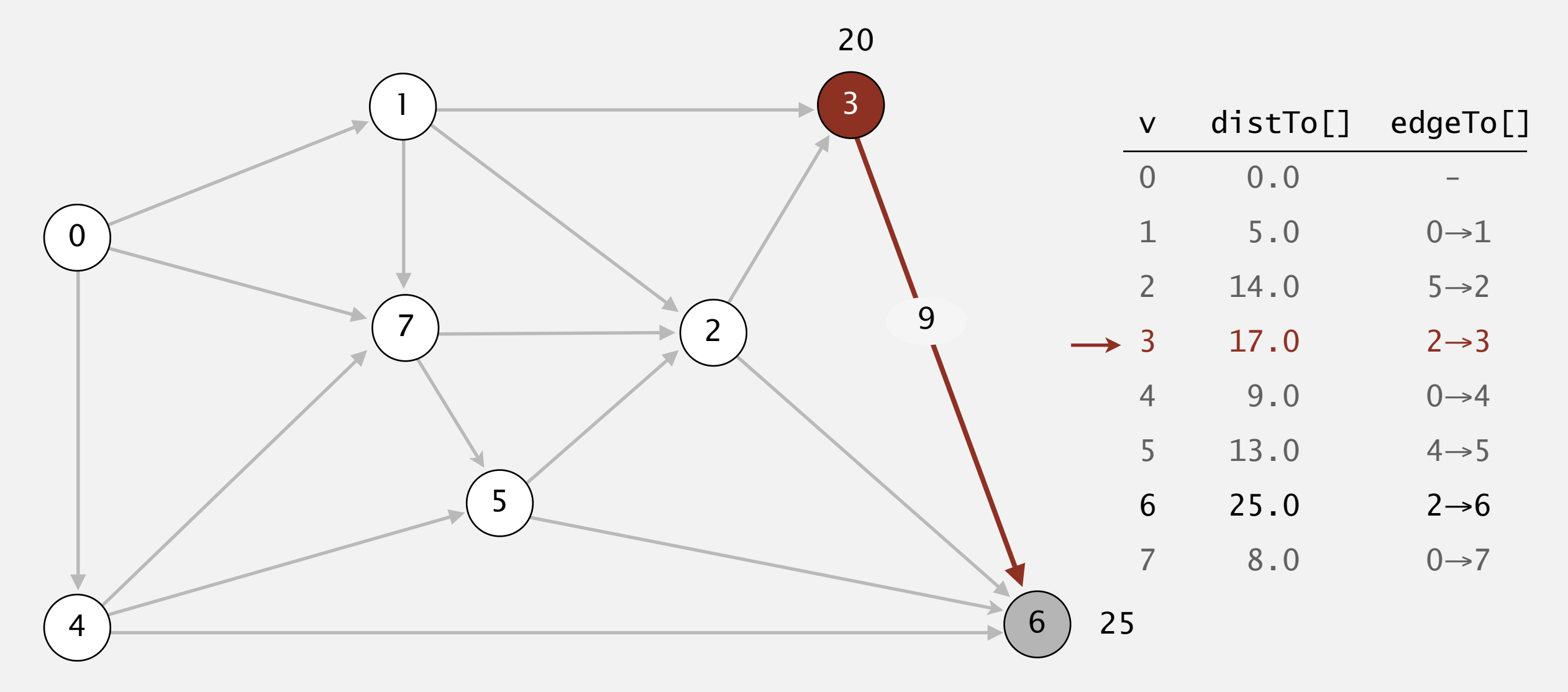

- ・Consider vertices in increasing order of distance from <sup>s</sup> (non-tree vertex with the lowest distTo[] value).
- ・Add vertex to tree and relax all edges adjacent from that vertex.

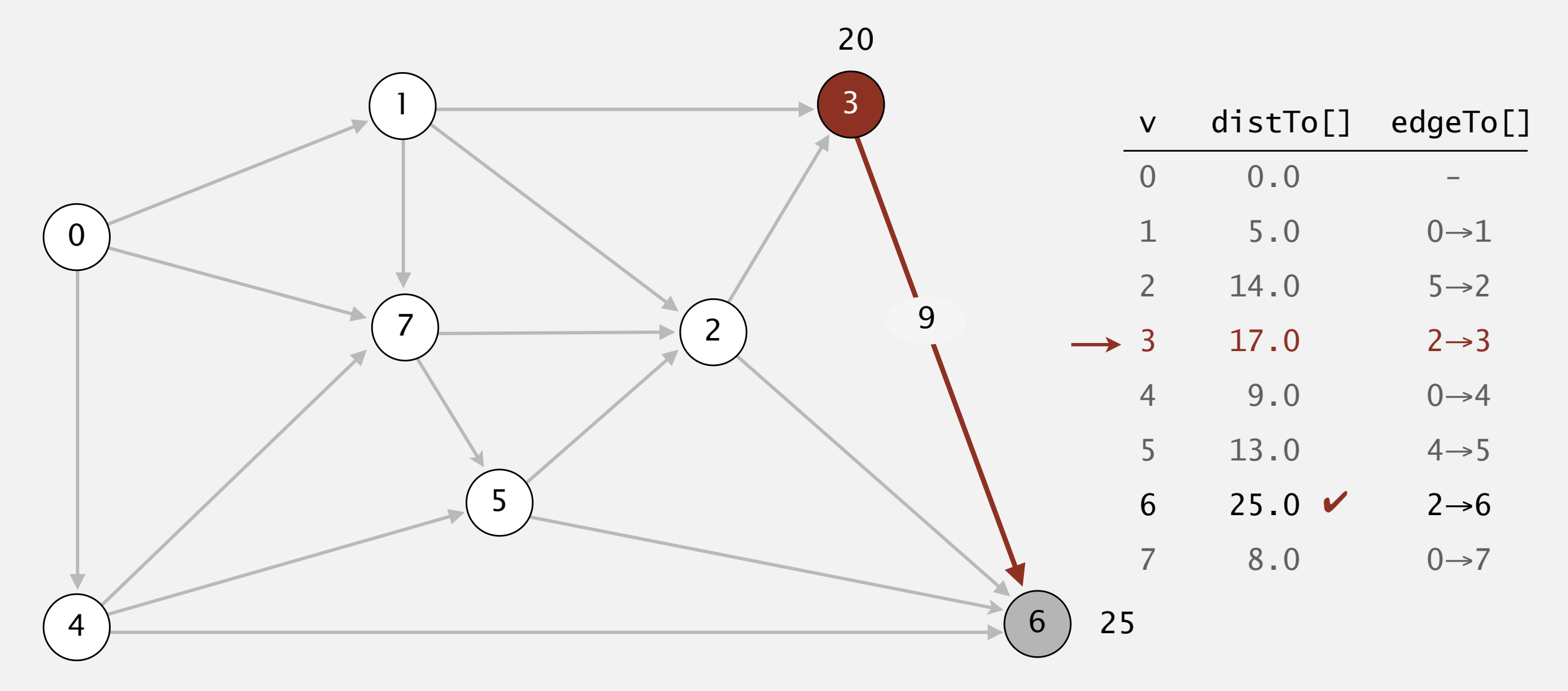

- ・Consider vertices in increasing order of distance from <sup>s</sup> (non-tree vertex with the lowest distTo[] value).
- ・Add vertex to tree and relax all edges adjacent from that vertex.

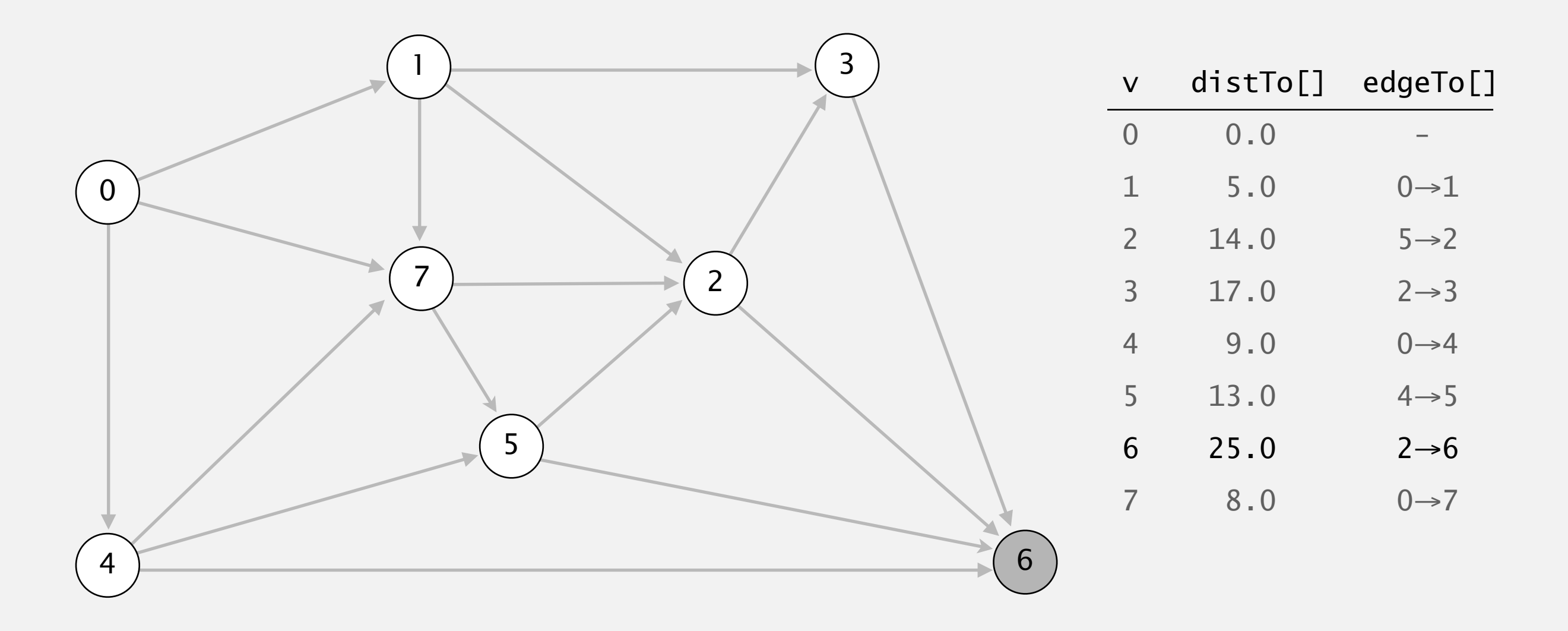

- ・Consider vertices in increasing order of distance from <sup>s</sup> (non-tree vertex with the lowest distTo[] value).
- ・Add vertex to tree and relax all edges adjacent from that vertex.

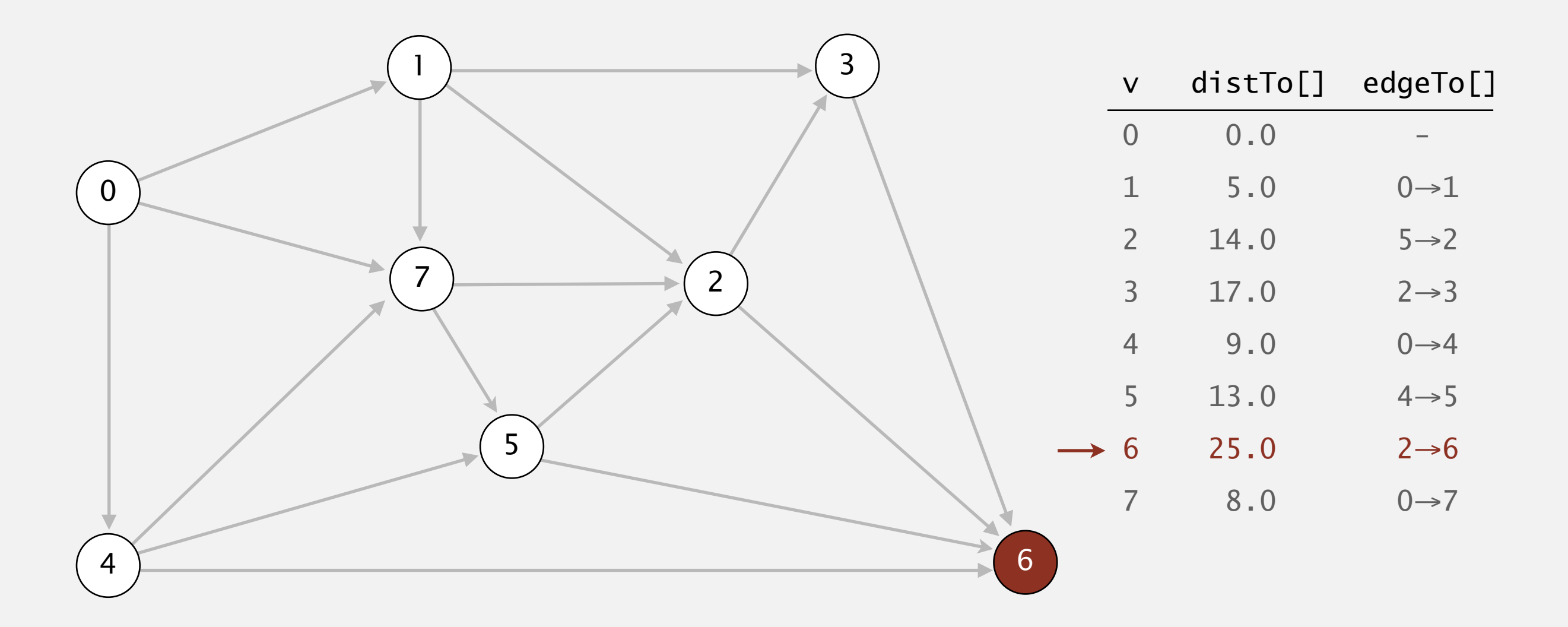

### **select vertex 6**

- ・Consider vertices in increasing order of distance from <sup>s</sup> (non-tree vertex with the lowest distTo[] value).
- ・Add vertex to tree and relax all edges adjacent from that vertex.

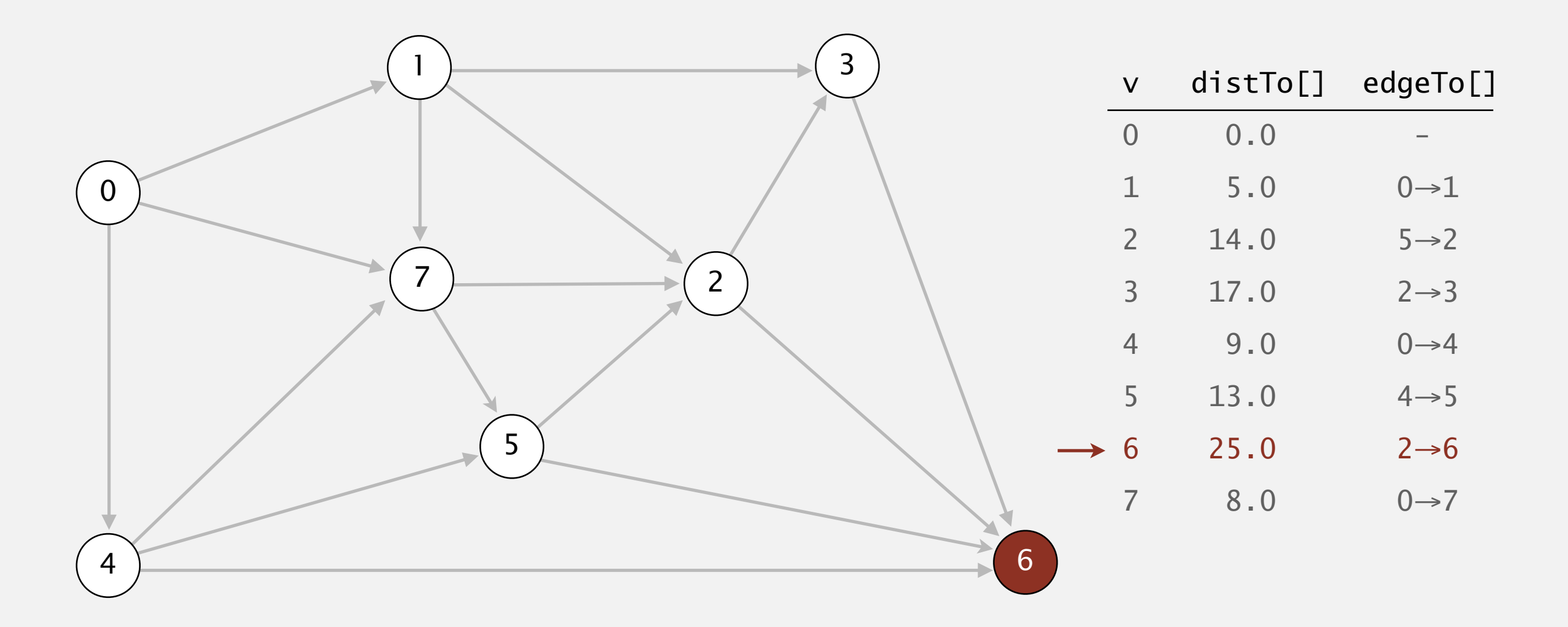

- ・Consider vertices in increasing order of distance from <sup>s</sup> (non-tree vertex with the lowest distTo[] value).
- ・Add vertex to tree and relax all edges adjacent from that vertex.

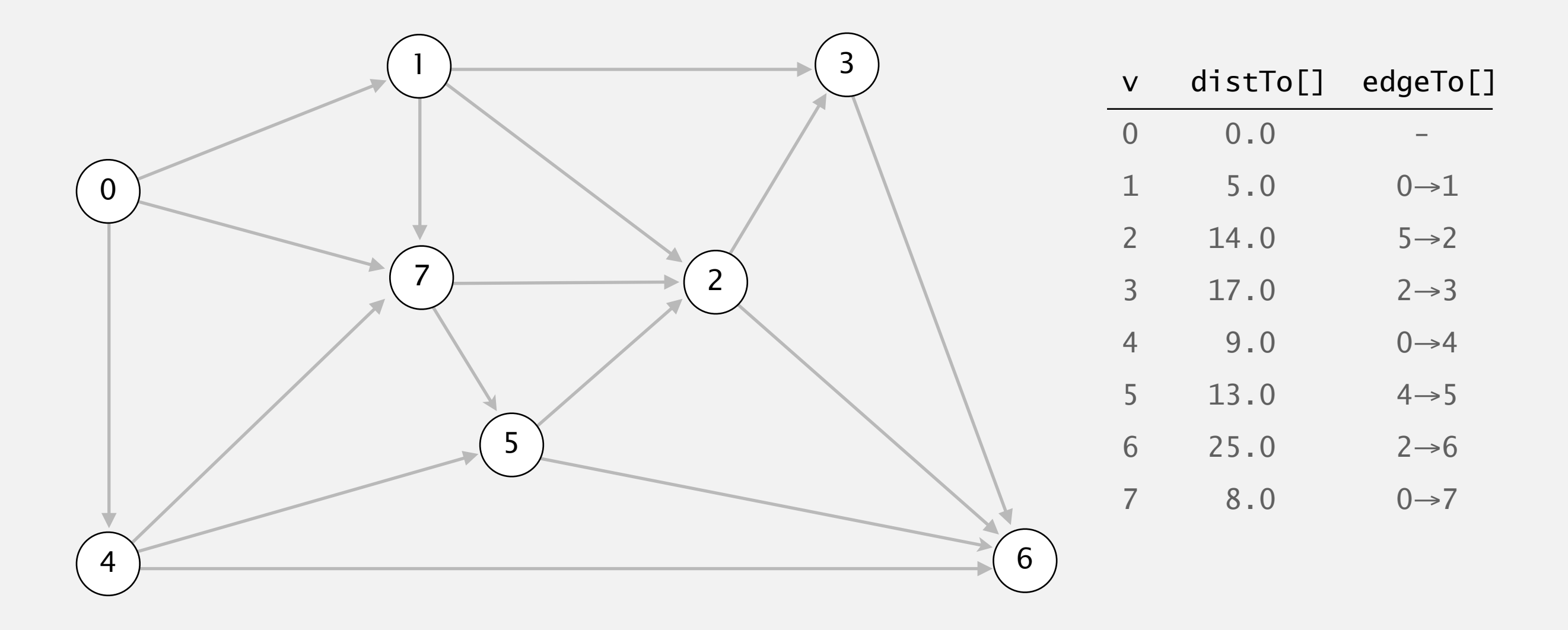

- ・Consider vertices in increasing order of distance from <sup>s</sup> (non-tree vertex with the lowest distTo[] value).
- ・Add vertex to tree and relax all edges adjacent from that vertex.

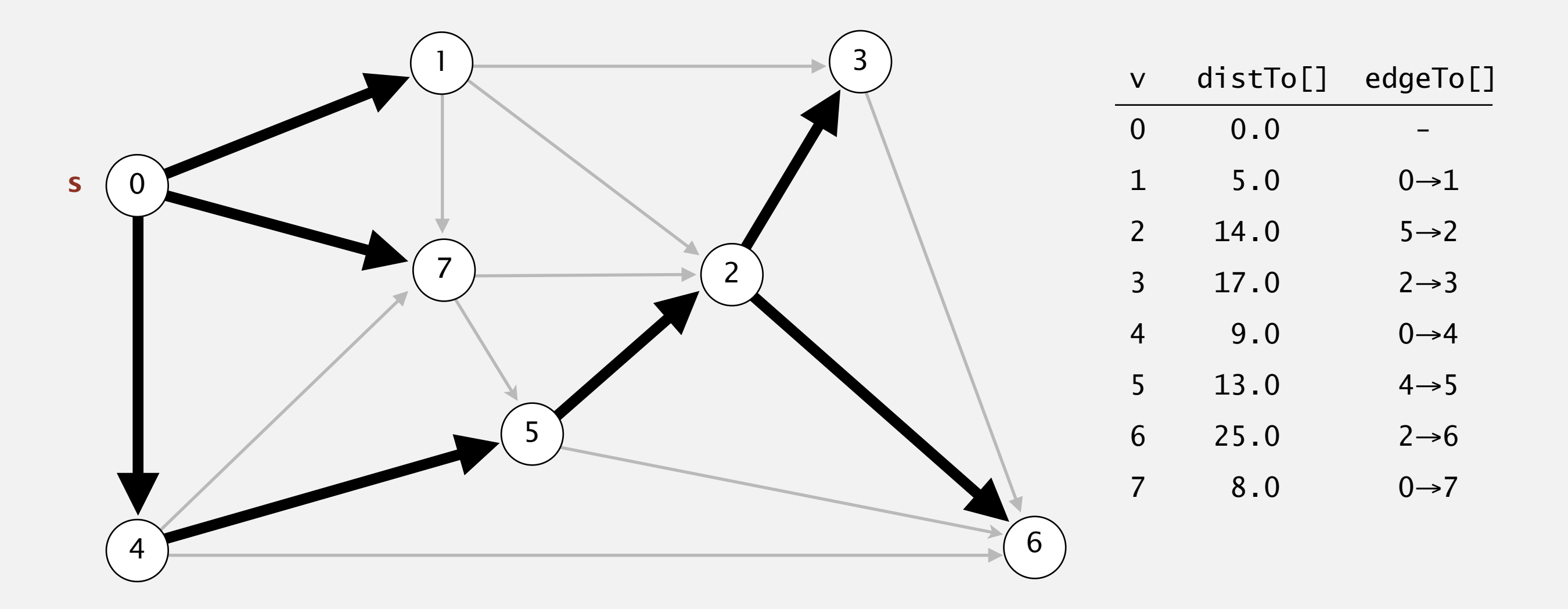

#### **shortest-paths tree from vertex s**